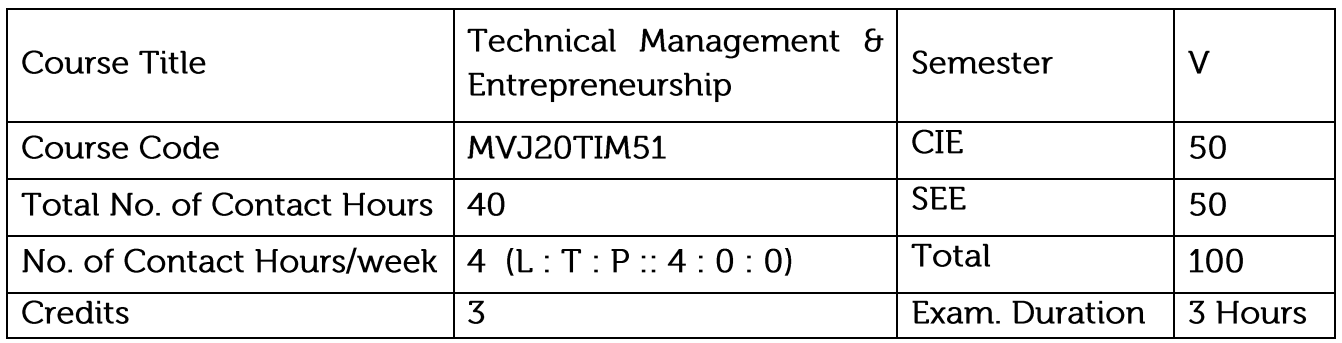

- Describe the importance of management and functions of a manager.
- Explain the process of planning and organizing.
- Explain the requirements of direction and supervision and Explain the methods of establishing control.
- Identify the role of entrepreneurs in the economic development of the nation and  $\bullet$ recognize the barriers of entrepreneurship.
- Explain the importance of Intellectual property protection.

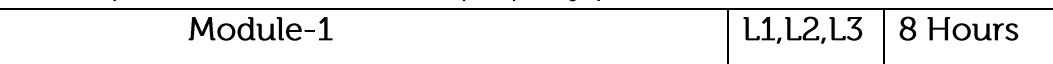

Syllabus Content:

Management: importance of management, definition, management functions, roles of a manager, levels of management, managerial skills, management and administration, management -a science or art, management - a profession, professional management v/s family management. Development of management thought; Early classical approaches, Neo classical approaches, modern approaches.

**Application: Enterprises** 

Video Link: https://www.youtube.com/watch?v=mub7Z8FI3ZU

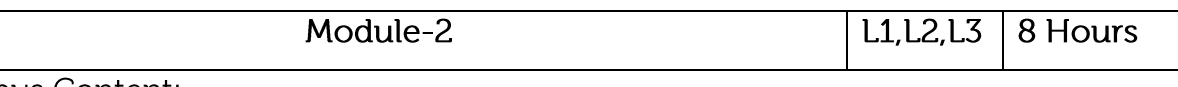

Syllabus Content:

Planning: Nature, Importance of planning, forms, types of plans, steps in planning, limitations of planning, making planning effective, planning skills, strategic planning in Indian industry.

Organizing: Organization Meaning, process of organizing, span of management principles of organizing, Departmentation, organization structure, committees, teams.

Application: Industry

Video Link: https://www.youtube.com/watch?v=pCUs3UKwYpc

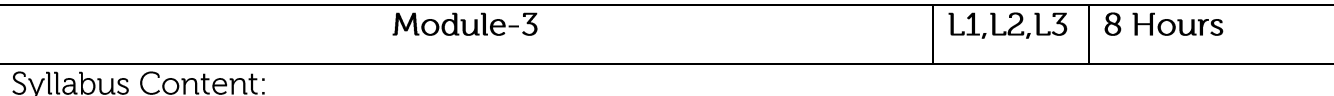

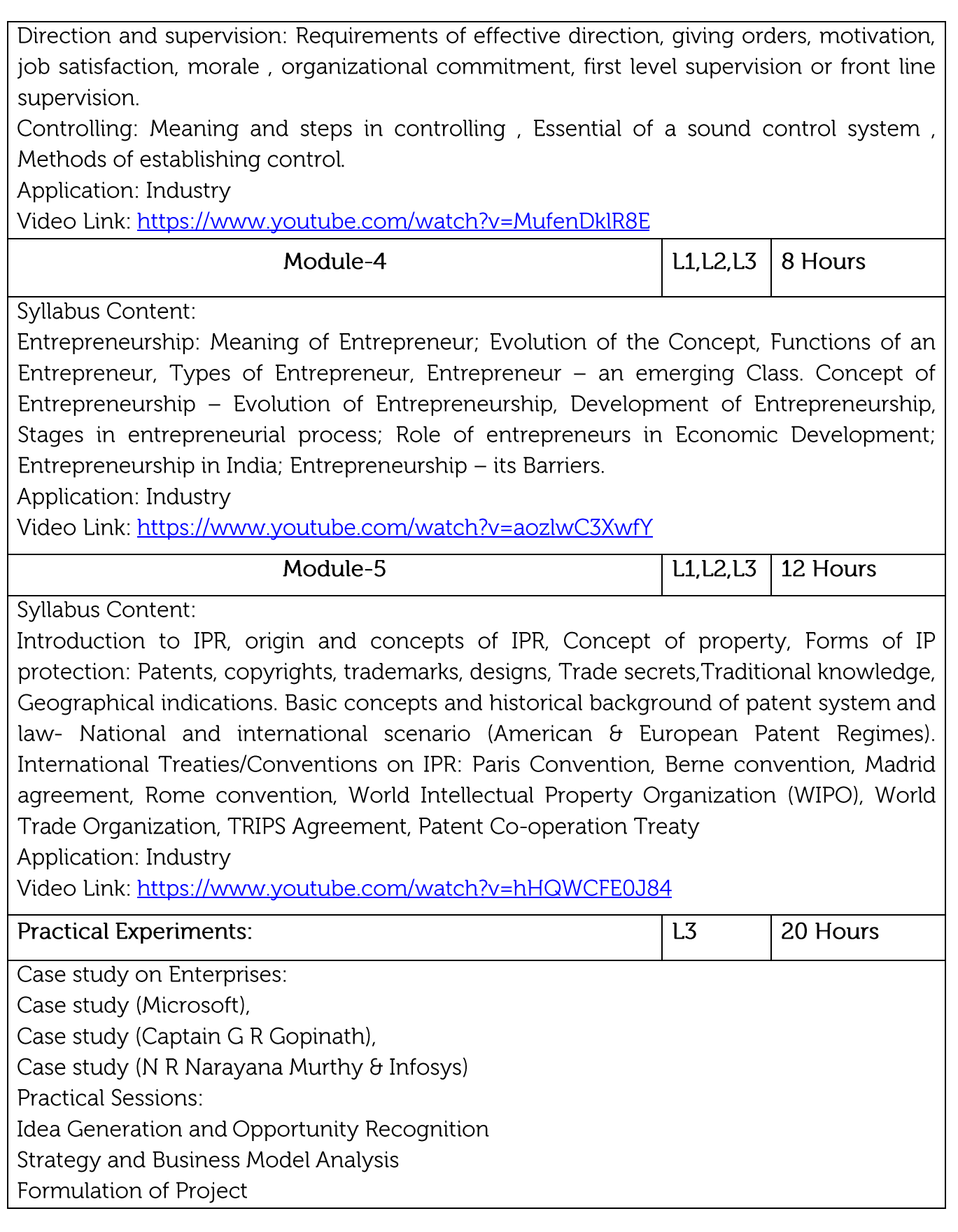

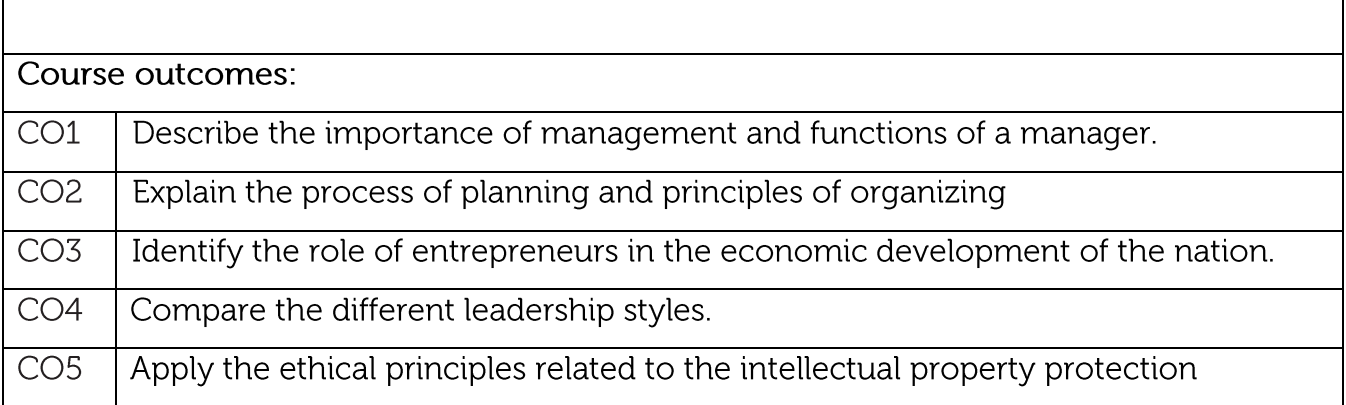

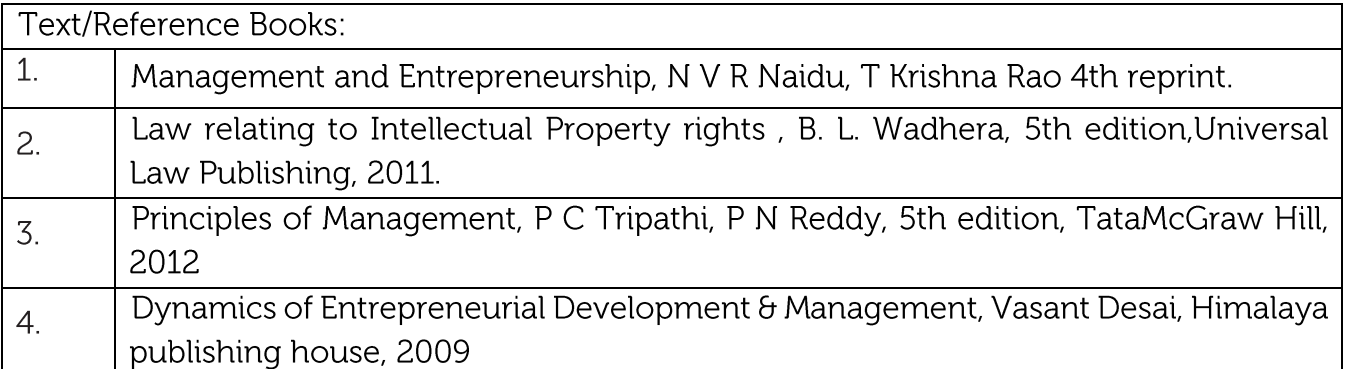

#### **CIE Assessment:**

CIE is based on quizzes, tests, assignments/seminars and any other form of evaluation. Generally, there will be: Three Internal Assessment (IA) tests during the semester (30 marks each), the final IA marks to be awarded will be the average of three tests

Quizzes/mini tests (4 marks)

Mini Project / Case Studies (8 Marks)

Activities/Experimentations related to courses (8 Marks)

**SEE Assessment:** 

- Question paper for the SEE consists two parts i.e. Part A and Part B. Part A is compulsory and consists of objective type or short answer type questions of 1 or 2 marks each for total of 20 marks covering the whole syllabus.
- Part B also covers the entire syllabus consisting of five questions having choices and may contain sub-divisions, each carrying 16 marks. Students have to answer five full questions.

• One question must be set from each unit. The duration of examination is 3 hours.

CO-PO Mapping

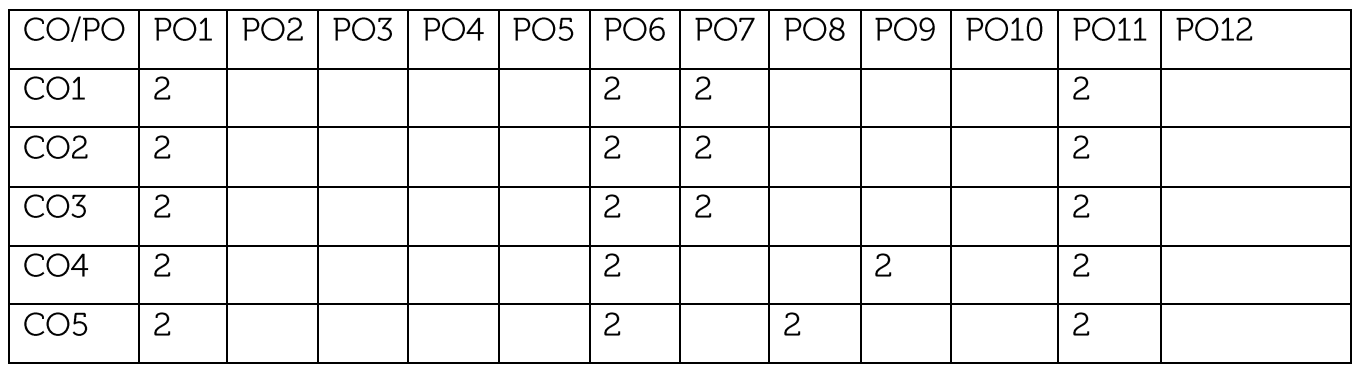

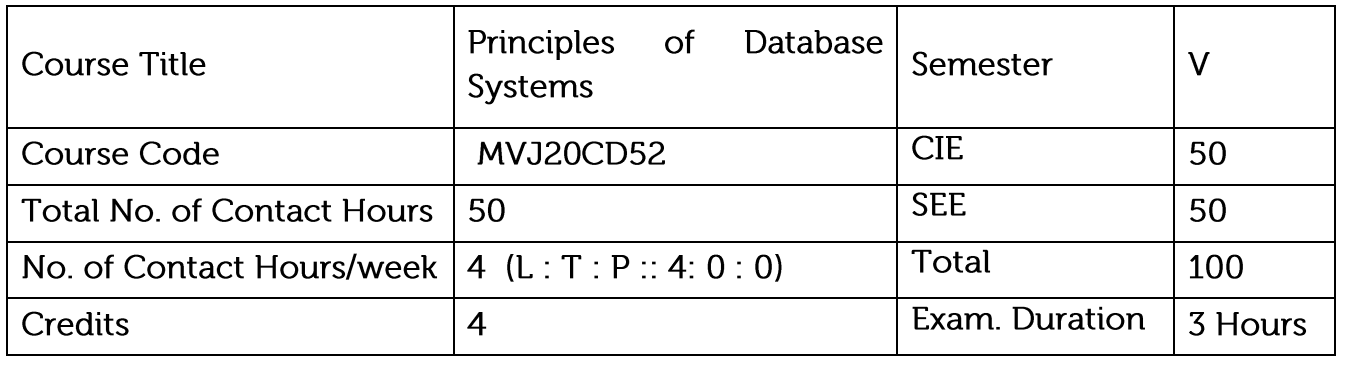

- Provide Key Knowledge in database system concepts, applications and advantages.
- To get knowledge about SQL programming
- Design a database as redundant and error free
- Students can build a database application for real world problems
- Can derive the knowledge or pattern from real world data  $\bullet$

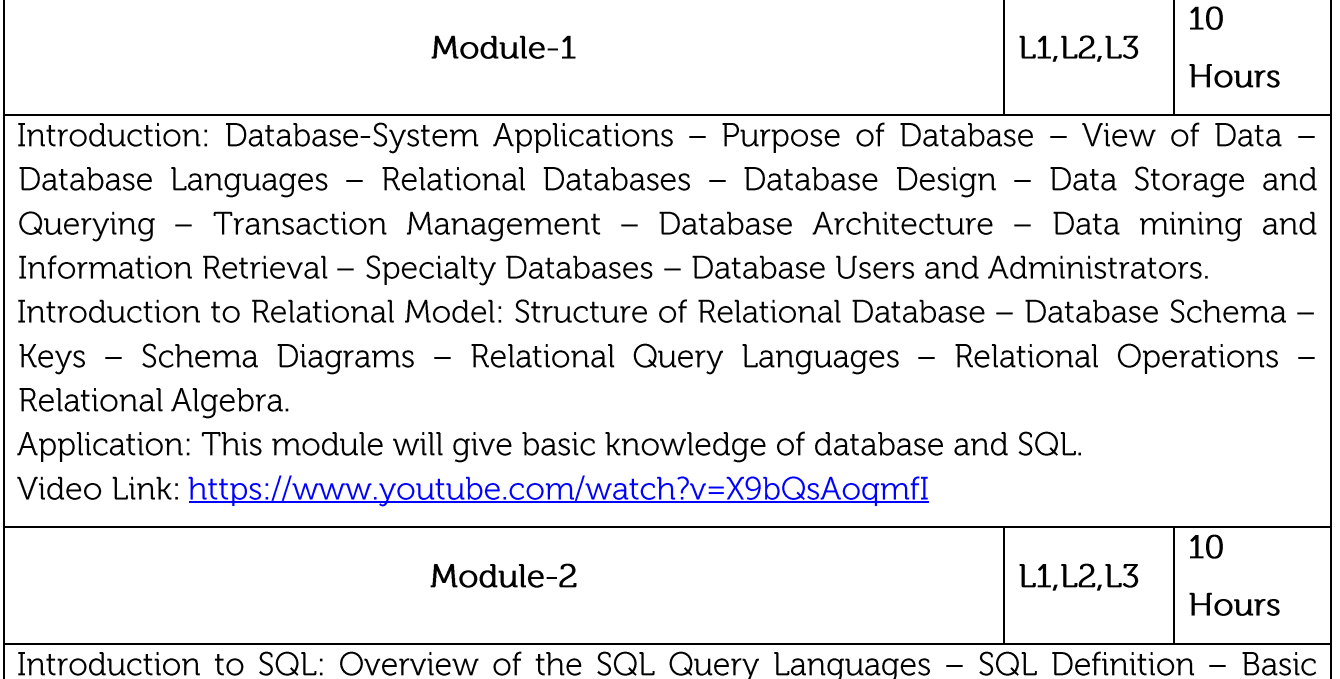

Structure of SQL Queries - Additional Basic Operations - Set Operations - Null Values -Aggregate Functions - Nested Subqueries - Modification of Database.

Intermediate SQL: Join Expressions - Views - Integrity Constraints - SQL Data types and Schemas - Authorization.

Advanced SQL: Functions and Procedures - Triggers.

Application: Students can learn more complex queries and can design error free database using constraints.

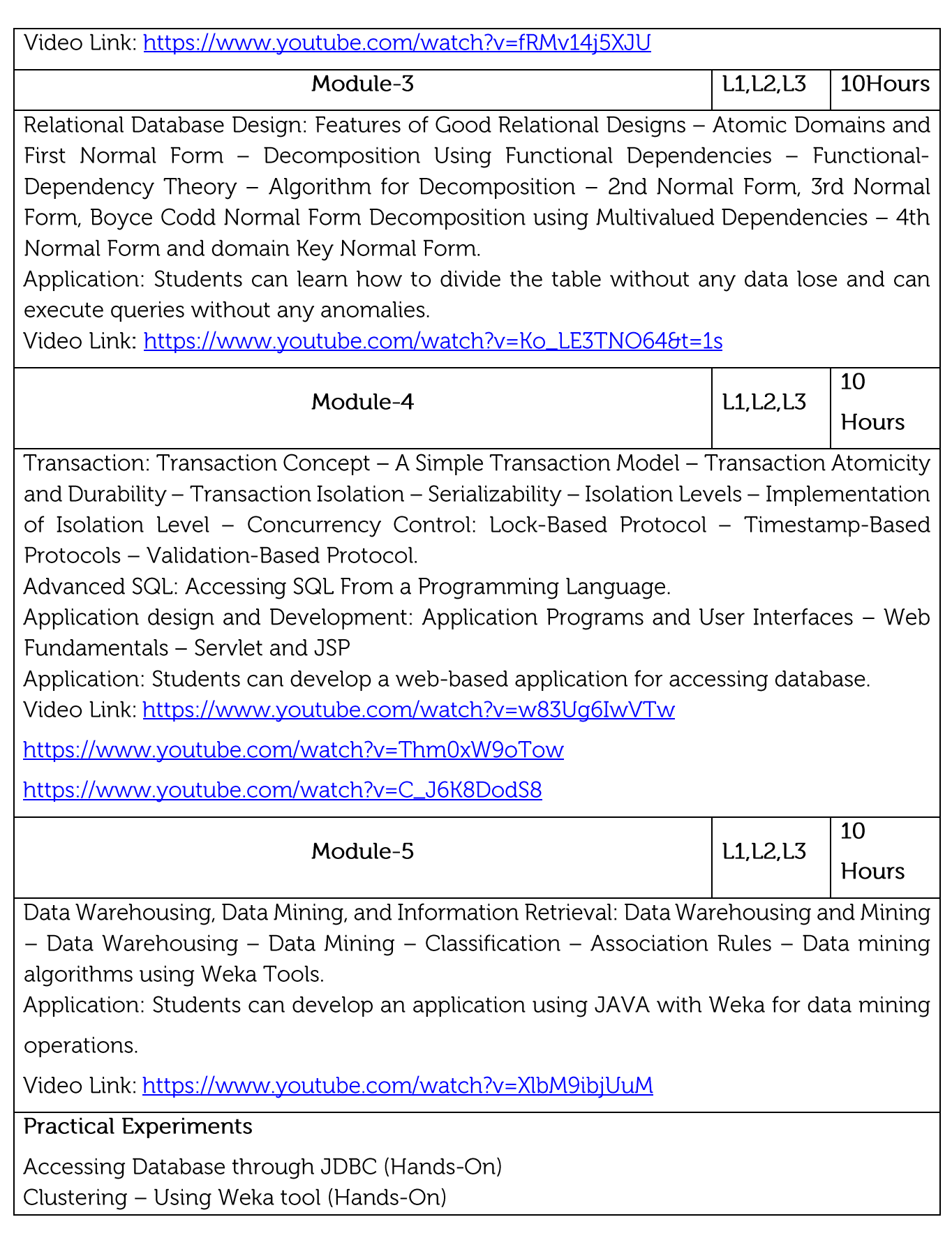

Classification using Weka tool (Hands-On) Machine Learning algorithms using Weka tool (Hands-On)

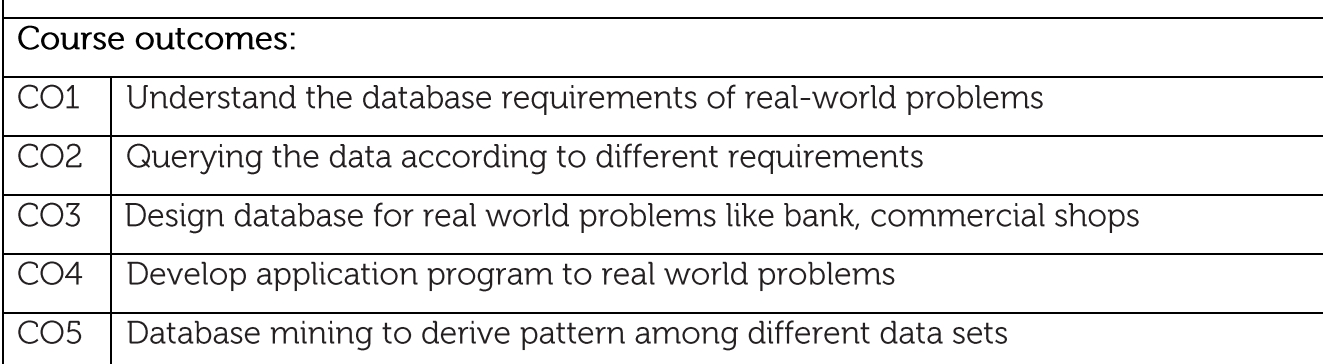

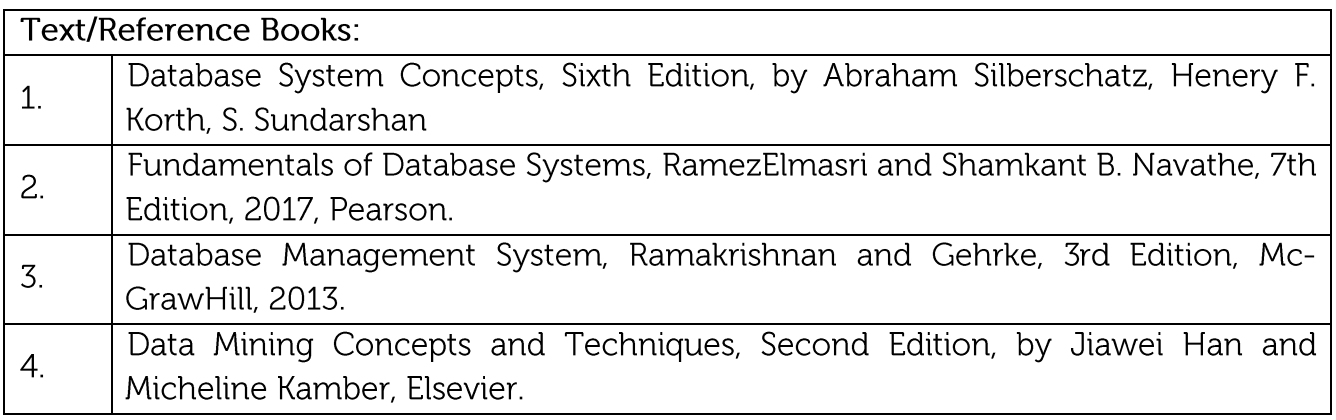

#### **CIE Assessment:**

CIE is based on quizzes, tests, assignments/seminars and any other form of evaluation. Generally, there will be: Three Internal Assessment (IA) tests during the semester (30 marks each), the final IA marks to be awarded will be the average of three tests Quizzes/mini tests (4 marks)

Mini Project / Case Studies (8 Marks)

Activities/Experimentations related to courses (8 Marks)

# **SEE Assessment:**

- Question paper for the SEE consists two parts i.e. Part A and Part B. Part A is compulsory and consists of objective type or short answer type questions of 1 or 2 marks each for total of 20 marks covering the whole syllabus.
- Part B also covers the entire syllabus consisting of five questions having choices and may contain sub-divisions, each carrying 16 marks. Students have to answer five full questions.
- One question must be set from each unit. The duration of examination is 3 hours.

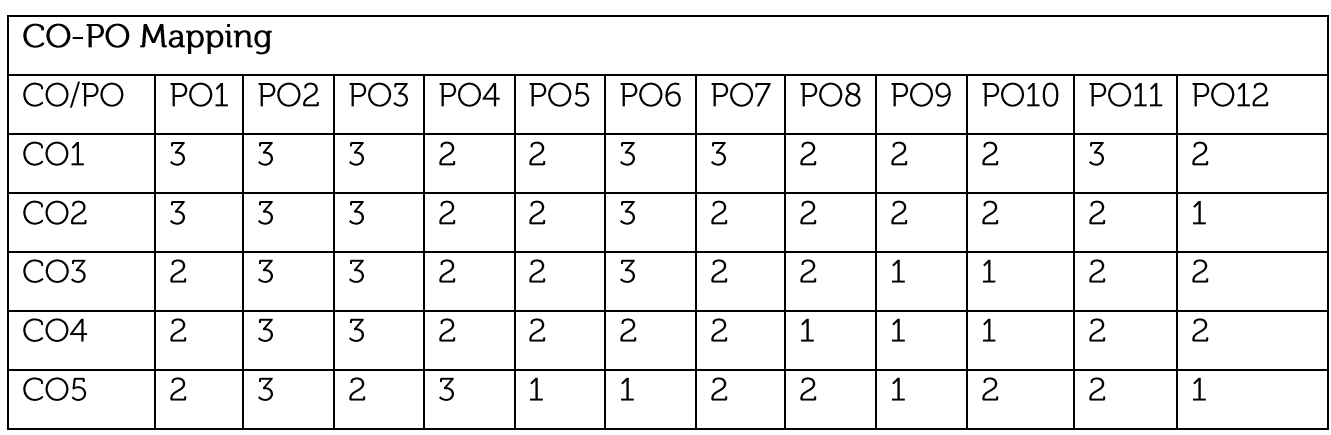

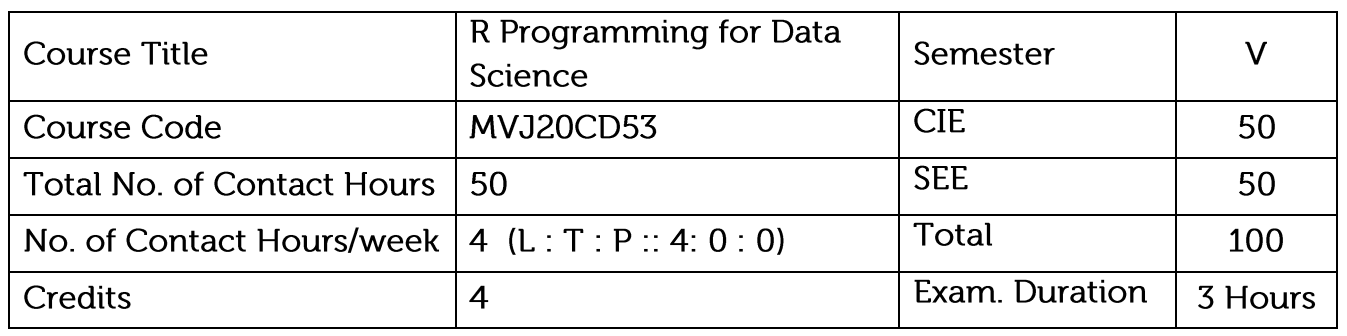

- To program in R and how to use R for effective data analysis.
- . To learn how to install and configure software necessary for a statistical programming environment.
- To discuss generic programming language concepts.

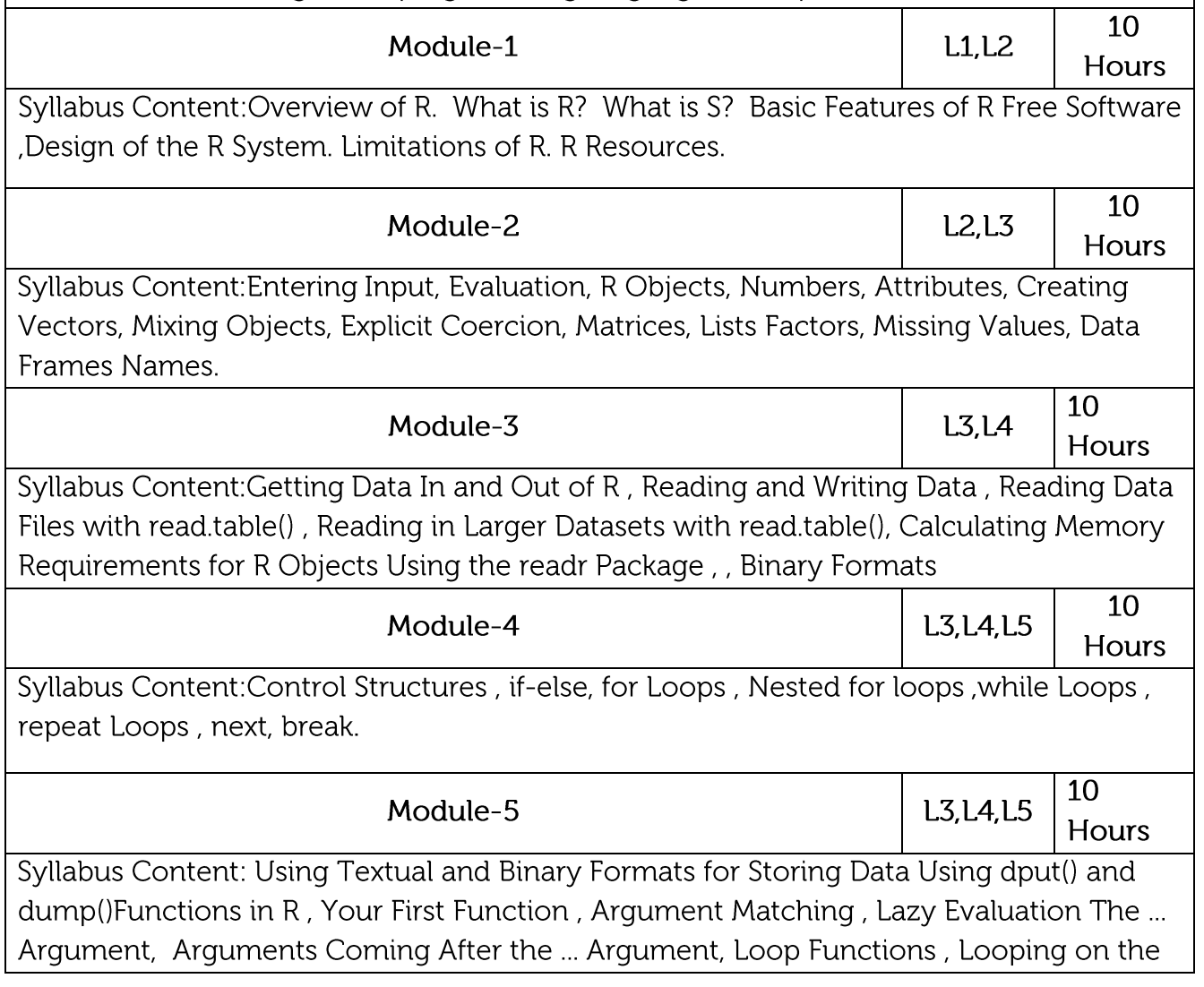

Command Line, lapply(), sapply(), split() Splitting a Data Frame, apply(), Col/Row Sums and Means, Other Ways to Apply mapply().

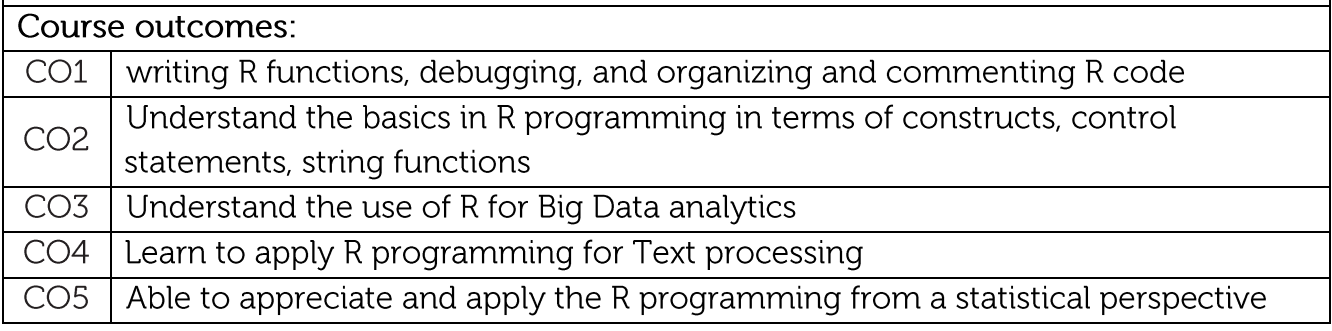

# Text/Reference Books:

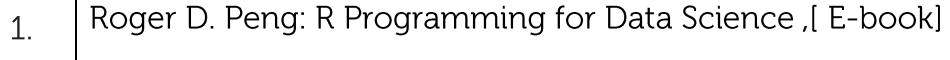

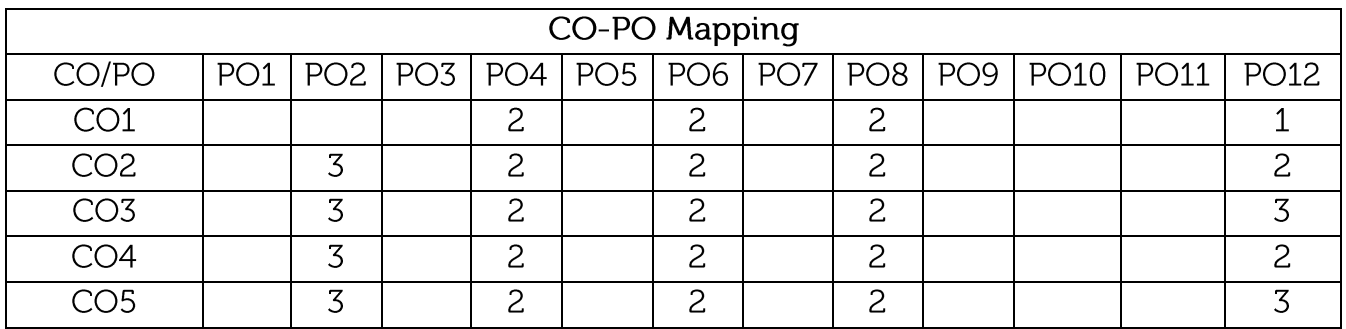

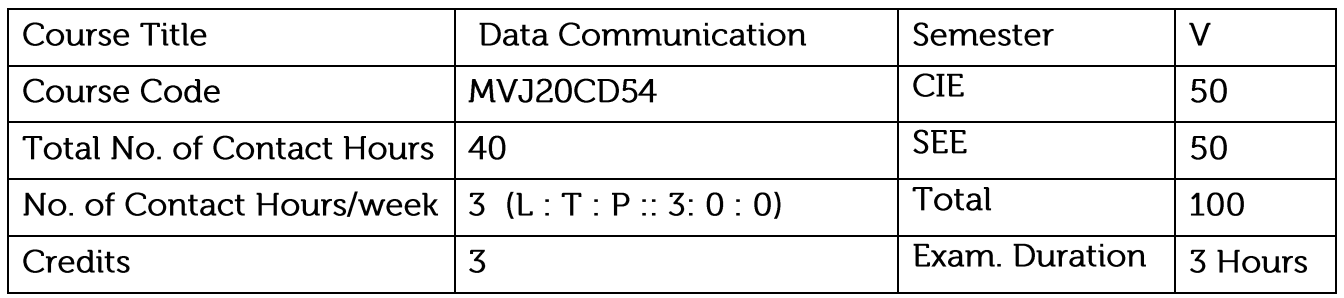

Course objective is to: This course will enable students to

- To discuss the digital data communication techniques.
- Gain knowledge on basic concepts of data communication layers, protocols and performance.
- Understand a few representative protocols and network components.

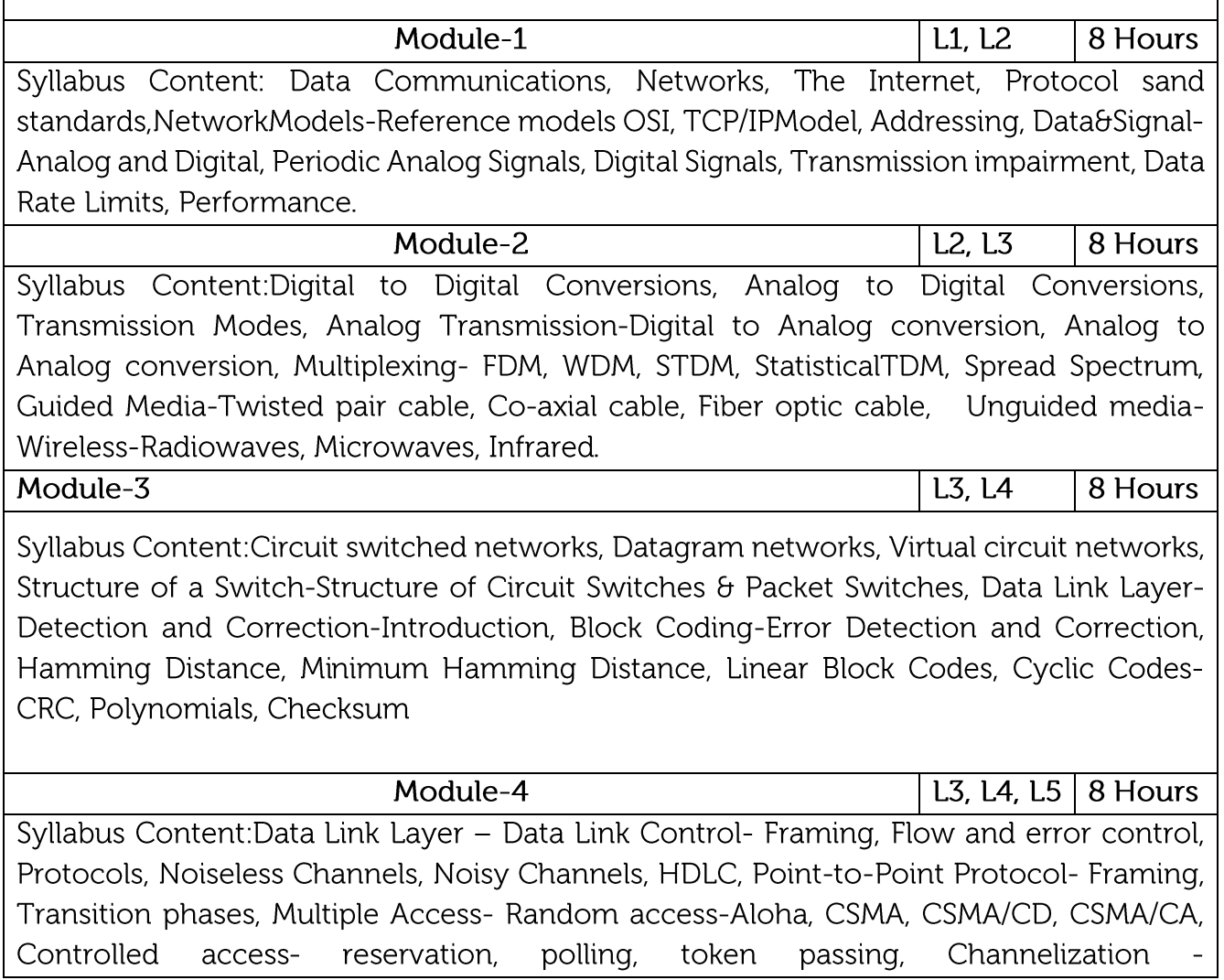

FDMA.TDMA.CDMA.

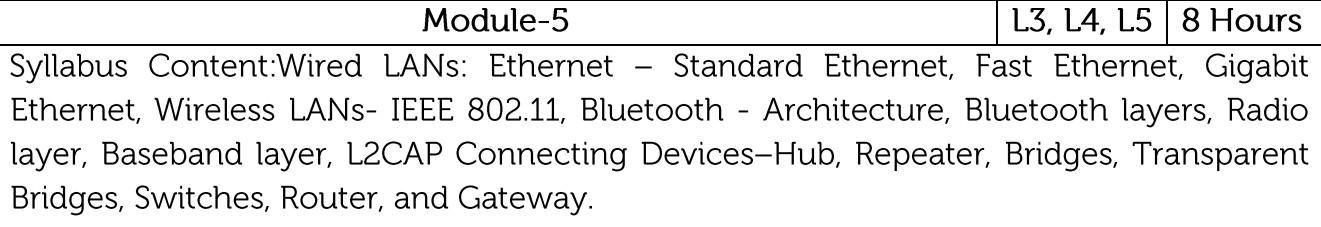

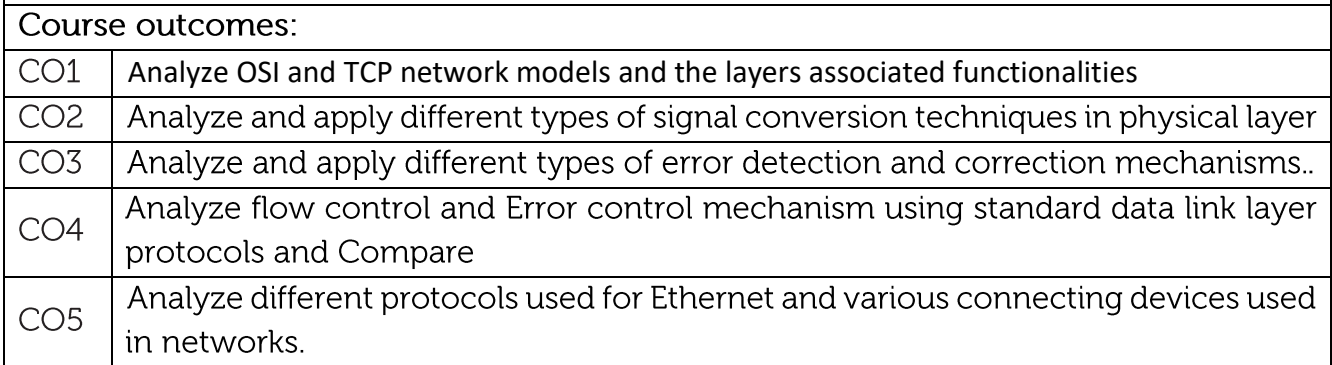

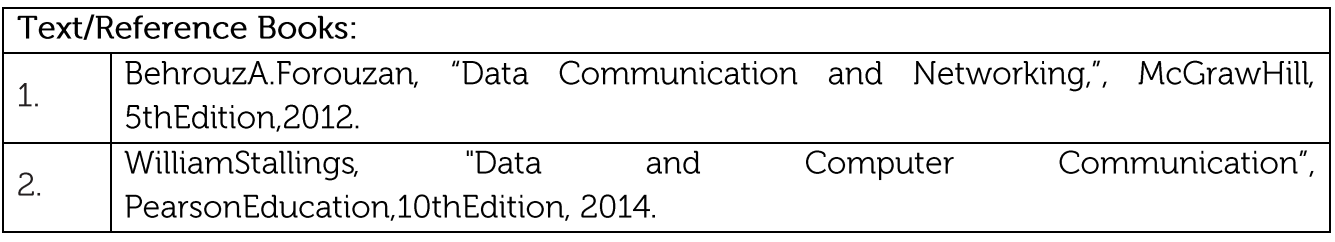

# **CIE Assessment:**

CIE is based on quizzes, tests, assignments/seminars and any other form of evaluation. Generally, there will be: Three Internal Assessment (IA) tests during the semester (30 marks each), the final IA marks to be awarded will be the average of three tests Quizzes/mini tests (4 marks)

Mini Project / Case Studies (8 Marks)

Activities/Experimentations related to courses (8 Marks)

# **SEE Assessment:**

- Question paper for the SEE consists two parts i.e. Part A and Part B. Part A is • compulsory and consists of objective type or short answer type questions of 1 or 2 marks each for total of 20 marks covering the whole syllabus.
- Part B also covers the entire syllabus consisting of five questions having choices and may contain sub-divisions, each carrying 16 marks. Students have to answer five full questions.
- •One question must be set from each unit. The duration of examination is 3 hours.

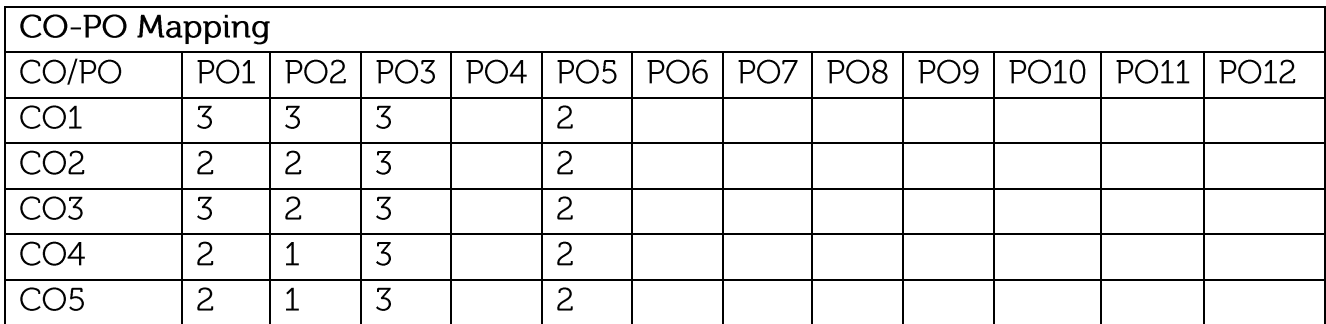

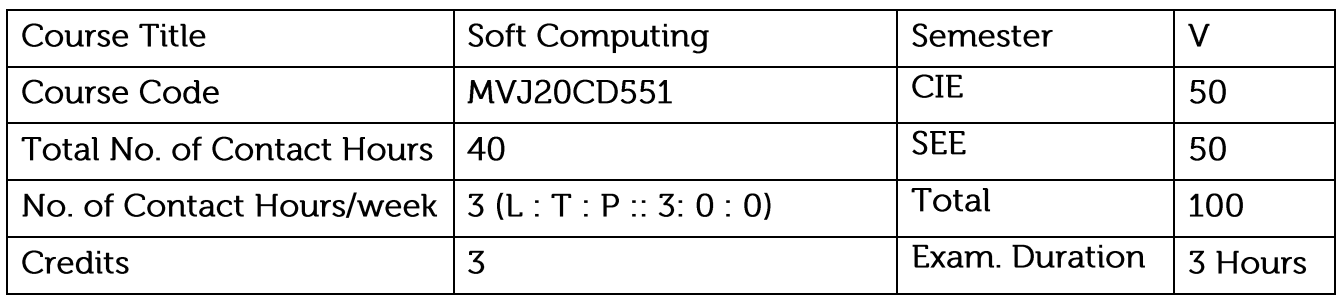

- To understand various types of soft computing techniques, and applications of soft computing
- To get an idea on : Artificial Intelligence, Various types of production systems, characteristics of production systems, Neural Networks, architecture, functions and various algorithms involved.
- To understand Fuzzy Logic, Various fuzzy systems and their functions, Genetic algorithms, its applications and advances.

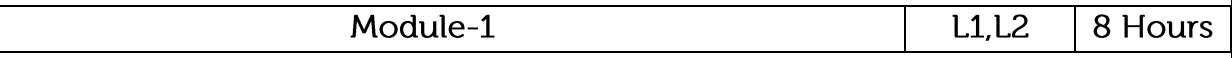

## Syllabus Content:

Artificial neural network: Introduction, characteristics- learning methods - taxonomy - Evolution of neural networks- basic models - important technologies - applications. Fuzzy logic: Introduction - crisp sets- fuzzy sets - crisp relations and fuzzy relations: cartesian product of relation - classical relation, fuzzy relations, tolerance and equivalence relations, non-iterative fuzzy sets. Genetic algorithm- Introduction biological background - traditional optimization and search techniques - Genetic basic concepts.

Module-2

 $L1,L2$ 8 Hours

McCulloch-Pitts neuron - linear separability - hebb network - supervised learning network: perceptron networks - adaptive linear neuron, multiple adaptive linear neuron, BPN, RBF, TDNN- associative memory network: auto-associative memory network, hetero-associative memory network, BAM, hopfield networks, iterative autoassociative memory network  $\theta$  iterative associative memory network – unsupervised learning networks: Kohonenself organizing feature maps, LVQ - CP networks, ART network.

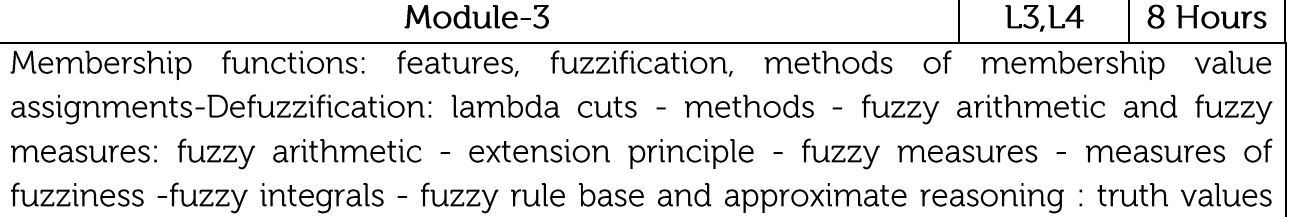

and tables, fuzzy propositions, formation of rules-decomposition of rules, aggregation of fuzzy rules, fuzzy reasoning-fuzzy inference systems-overview of fuzzy expert system-fuzzy decision making.

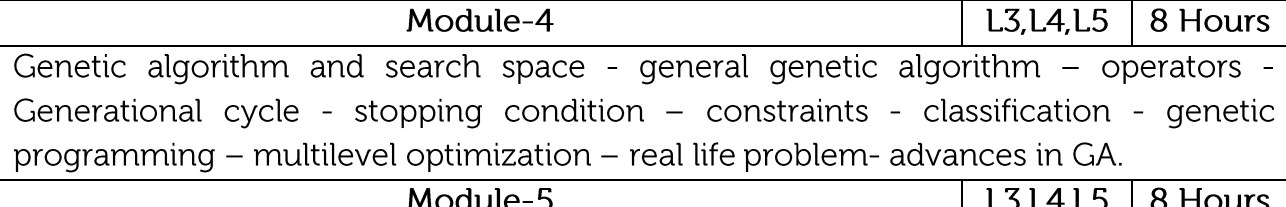

Neuro-fuzzy hybrid systems - genetic neuro hybrid systems - genetic fuzzy hybrid and fuzzy genetic hybrid systems - simplified fuzzy ARTMAP - Applications: A fusion approach of multispectral images with SAR, optimization of traveling salesman problem using genetic algorithm approach, soft computing based hybrid fuzzy controllers.

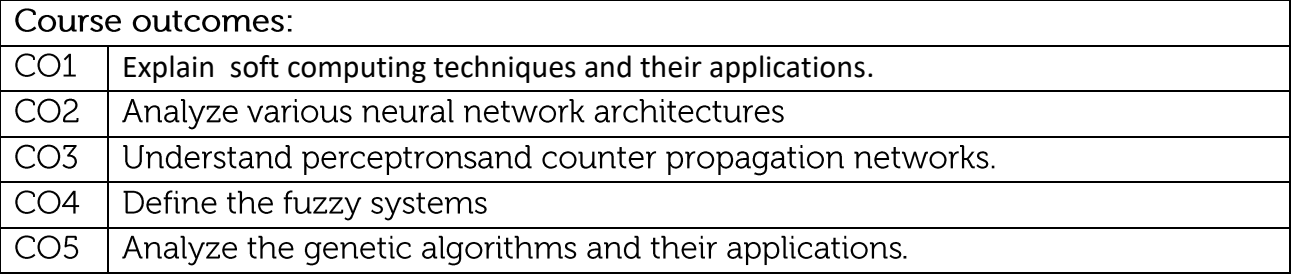

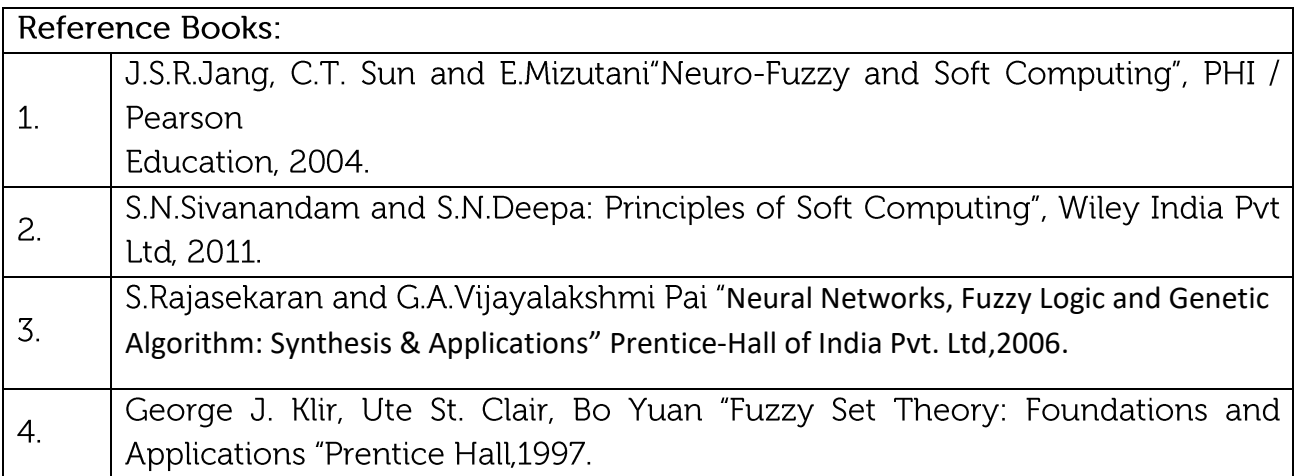

## **CIE Assessment:**

CIE is based on quizzes, tests, assignments/seminars and any other form of evaluation. Generally, there will be: Three Internal Assessment (IA) tests during the semester (30 marks each), the final IA marks to be awarded will be the average of three tests

Quizzes/mini tests (4 marks)

Mini Project / Case Studies (8 Marks)

Activities/Experimentations related to courses (8 Marks)

### **SEE Assessment:**

- Question paper for the SEE consists two parts i.e. Part A and Part B. Part A is  $\bullet$ compulsory and consists of objective type or short answer type questions of 1 or 2 marks each for total of 20 marks covering the whole syllabus.
- Part B also covers the entire syllabus consisting of five questions having choices  $\bullet$ and may contain sub-divisions, each carrying 16 marks. Students have to answer five full questions.
- One question must be set from each unit. The duration of examination is 3 hours.  $\bullet$

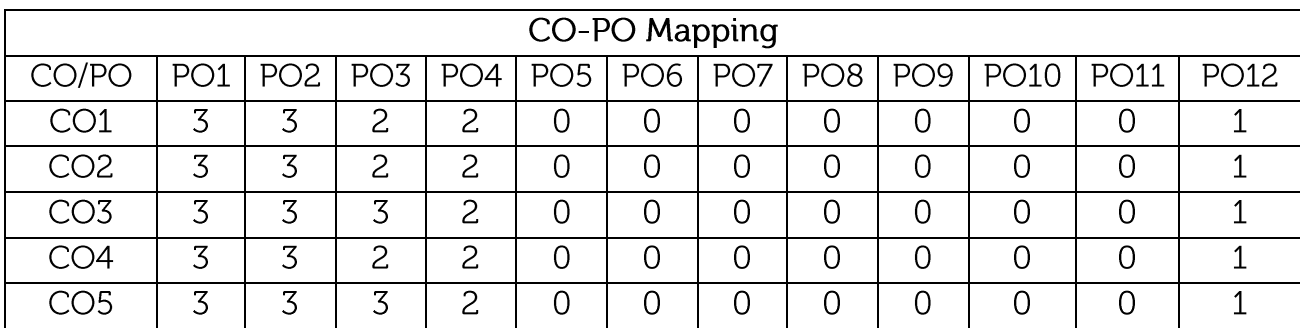

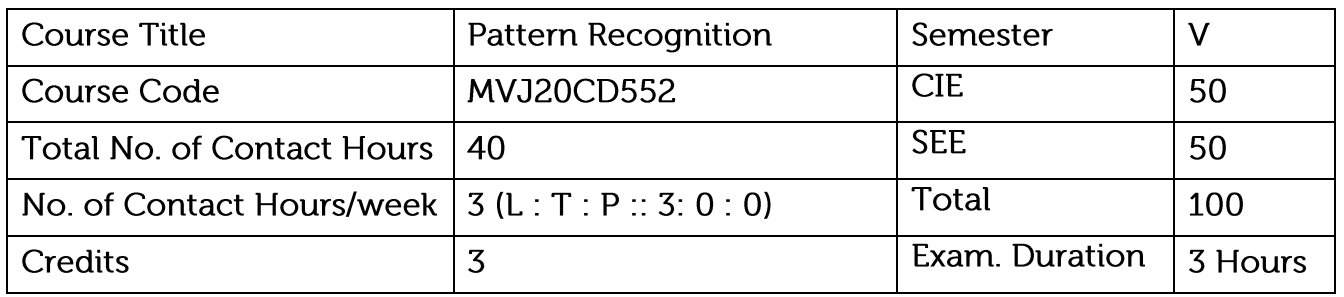

- To introduce the fundamentals of pattern recognition and classification.
- Understand Non-parametric Techniques  $\bullet$
- Learn Bayesian decision theory, Maximum likelihood estimation, Hidden Markov Models, some of the non-parametric techniques.

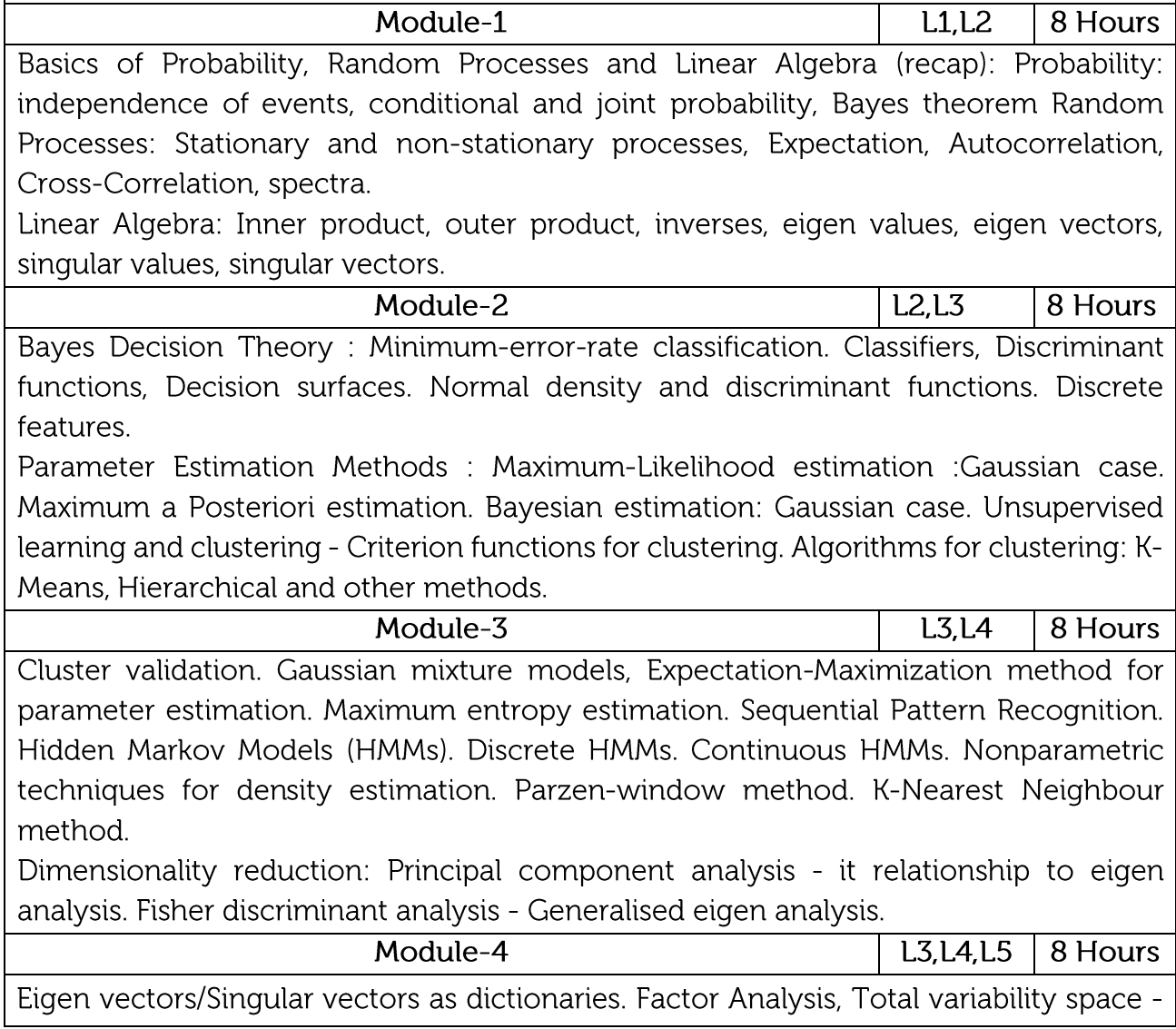

a dictionary learning methods. Non negative matrix factorisation - a dictionary learning method.Linear discriminant functions : Gradient descent procedures, Perceptron, Support vector machines - a brief introduction.

Artificial neural networks: Multilayer perceptron - feedforwark neural network. A brief introduction to deep neural networks,

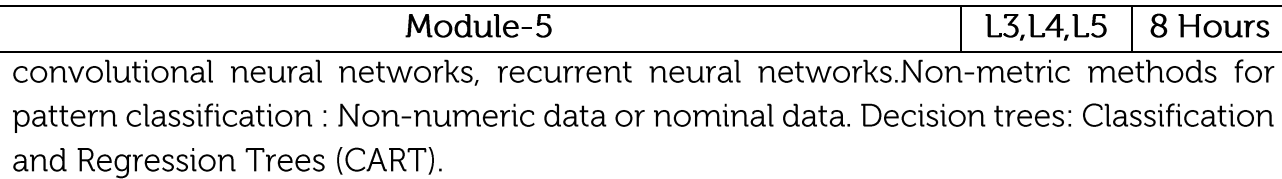

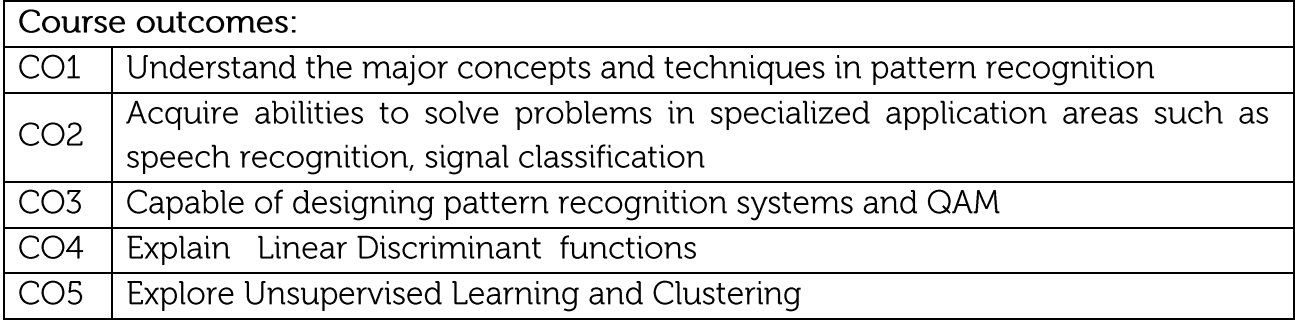

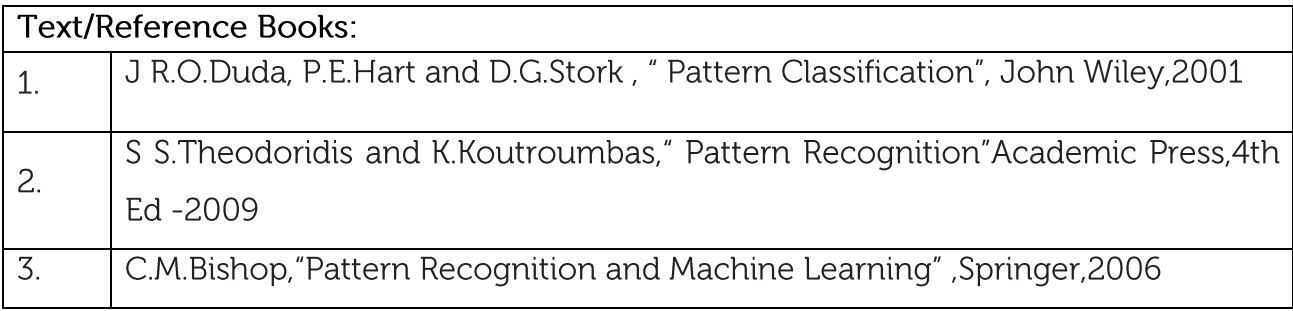

#### **CIE Assessment:**

CIE is based on quizzes, tests, assignments/seminars and any other form of evaluation. Generally, there will be: Three Internal Assessment (IA) tests during the semester (30 marks each), the final IA marks to be awarded will be the average of three tests Quizzes/mini tests (4 marks) Mini Project / Case Studies (8 Marks) Activities/Experimentations related to courses (8 Marks) SEE Assessment:

- Question paper for the SEE consists two parts i.e. Part A and Part B. Part A is compulsory and consists of objective type or short answer type questions of 1 or 2 marks each for total of 20 marks covering the whole syllabus.
- Part B also covers the entire syllabus consisting of five questions having choices  $\bullet$ and may contain sub-divisions, each carrying 16 marks. Students have to answer five full questions.
- One question must be set from each unit. The duration of examination is 3 hours.  $\bullet$

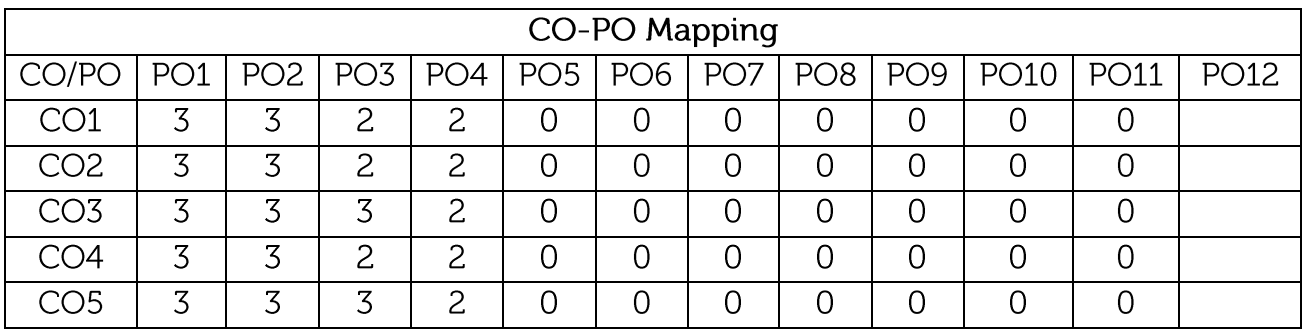

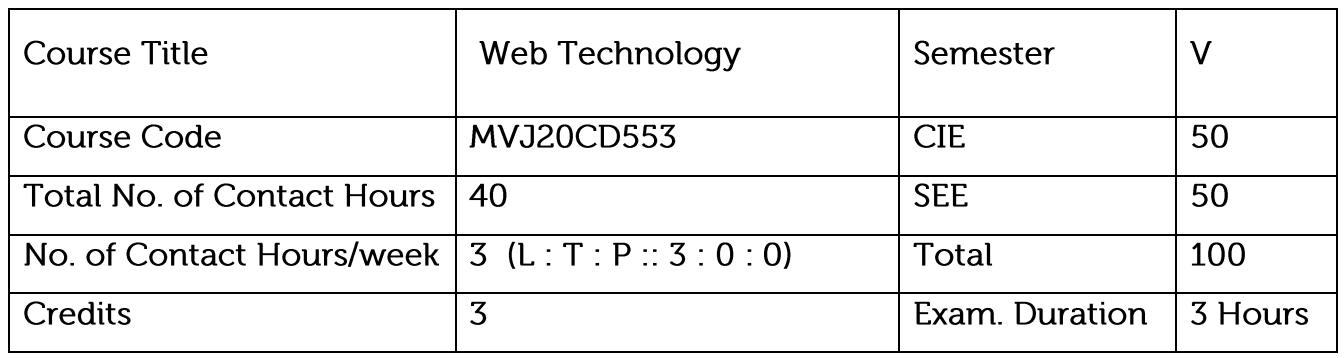

- Teach students HTML and CSS for designing web pages.
- Introduce students to the basics of JavaScript as a programming language.
- Familiarize students with the Document Object Model and enable them to create dynamic web pages that react to user input.
- Teach students about installing and configuring Apache Server and incorporating backend support for their web pages.
- Introduce students to the newer features available as part of the HTML standard

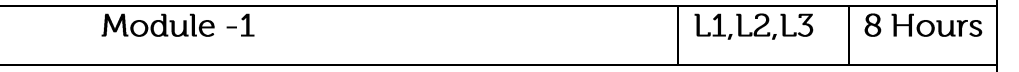

Introduction, UI Design and UX: Internet, WWW, Web Servers and Browsers, URLs, MIME, HTTP, Basic Markup, Images, Hyperlinks, Lists, Tables, Forms, DataList, Canvas, Audio and Video, Geo-Location, Local Storage, Web Workers, Offline Web Applications, Drag and Drop.HTML Tables and Forms, Introducing Tables, Styling Tables, Introducing Forms, Form Control Elements, Table and Form Accessibility, Microformats

Application: To deliver data (HTML files, image files, query results) on the World Wide Web.

Video Link:

https://www.freecodecamp.org/

https://developer.mozilla.org/en-US/docs/Web/CSS

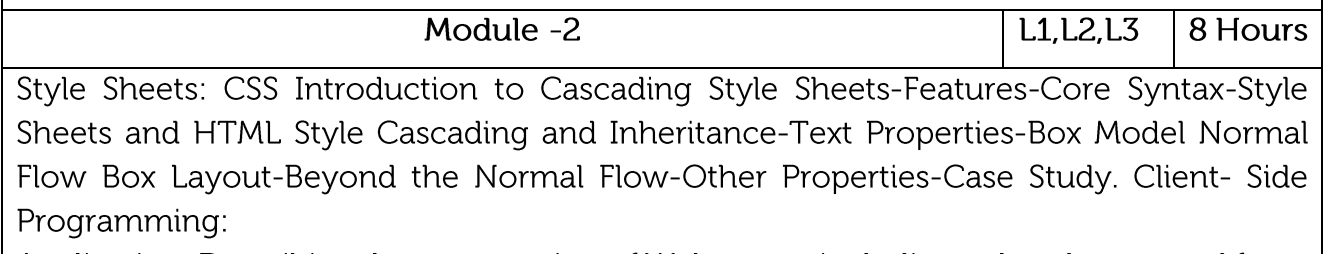

Application: Describing the presentation of Web pages, including colors, layout, and fonts Video Link:

https://www.vogella.com/tutorials/CSS/article.html

https://nptel.ac.in/courses/106/105/106105084/

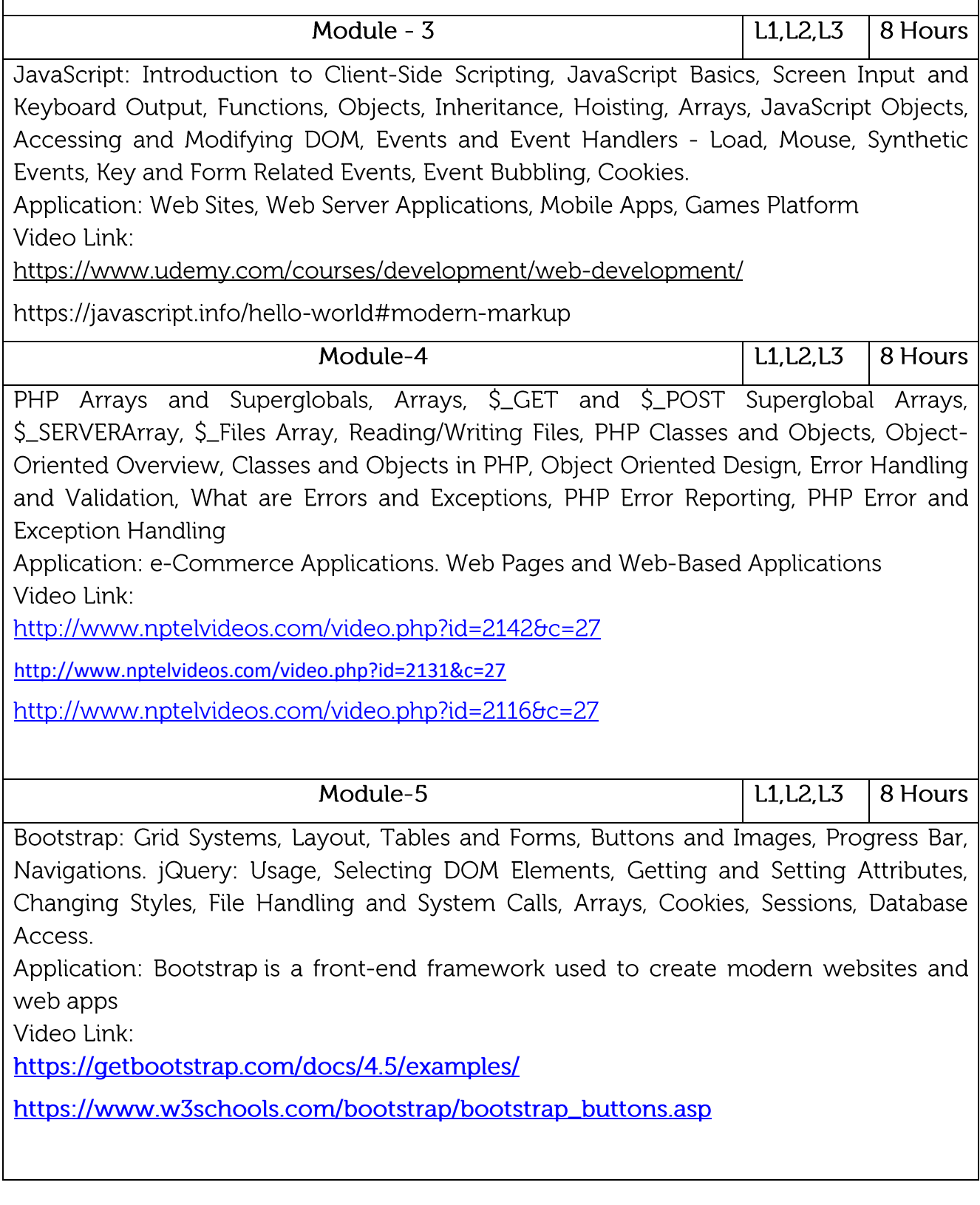

**Practical Experiments:** 

Create a web page with the following. a. Cascading style sheets. b. Embedded style sheets. c. Inline style sheets. Use our college information for the web pages.

JavaScript to design a simple calculator

Java script to Validate the Registration, user login, user profile and payment by credit card pages

PHP program to display a digital clock which displays the current time of the server..

PHP program to keep track of the number of visitors visiting the web page and to display this count of visitors

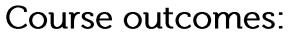

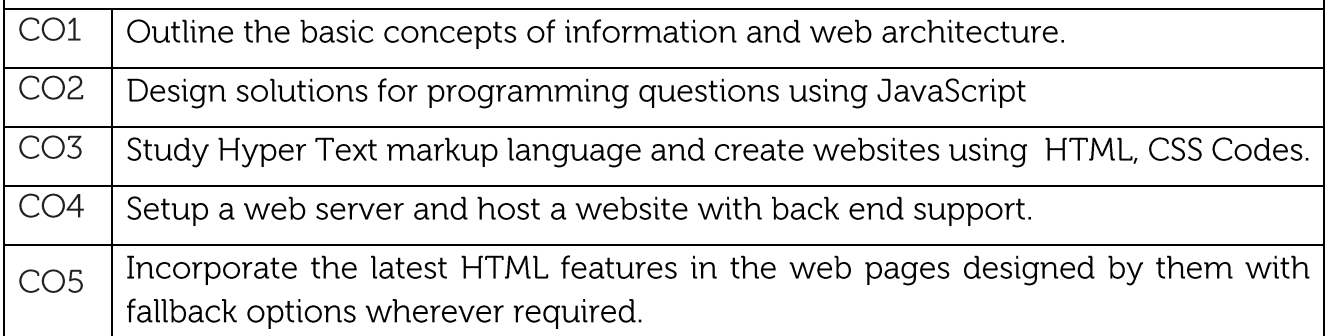

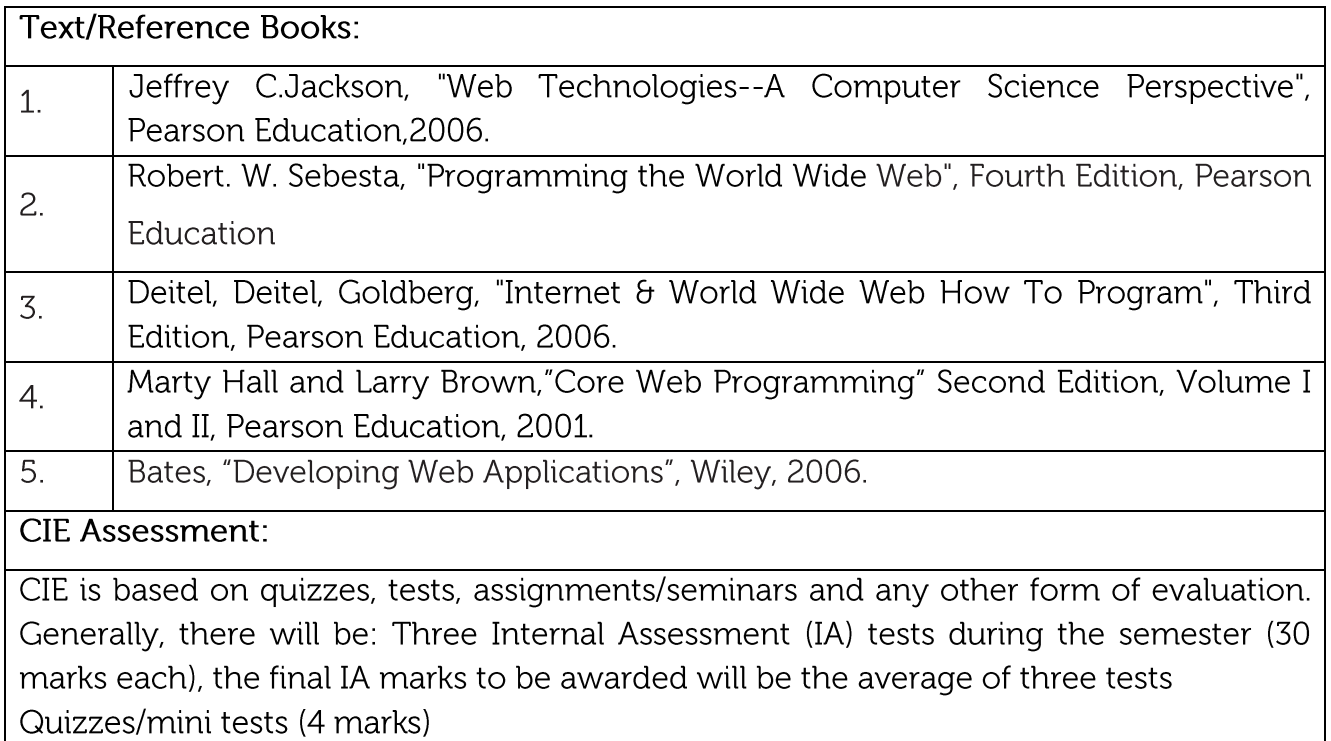

Mini Project / Case Studies (8 Marks)

Activities/Experimentations related to courses (8 Marks)

**SEE Assessment:** 

Question paper for the SEE consists two parts i.e. Part A and Part B. Part A is compulsory and consists of objective type or short answer type questions of 1 or 2 marks each for total of 20 marks covering the whole syllabus.

Part B also covers the entire syllabus consisting of five questions having choices and may contain sub-divisions, each carrying 16 marks. Students have to answer five full questions. One question must be set from each unit. The duration of examination is 3 hours.

### CO-PO Mapping

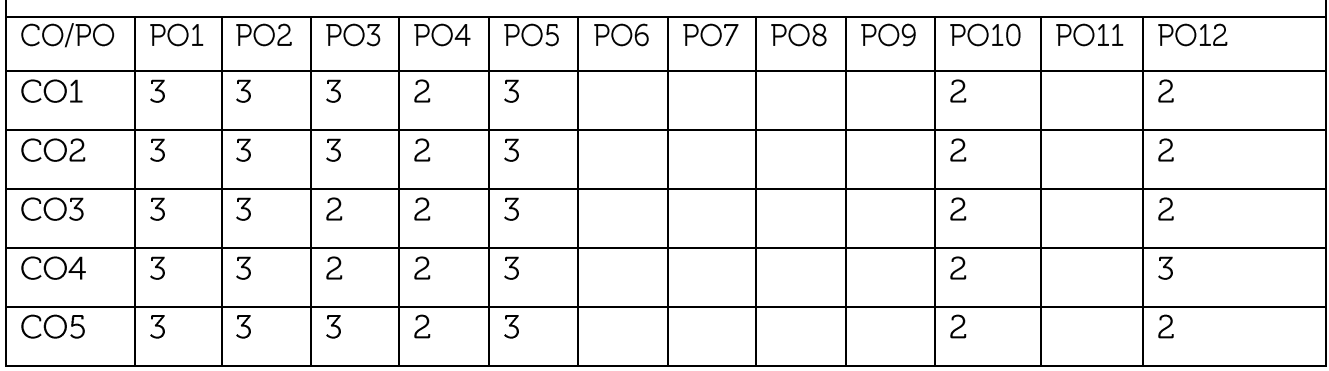

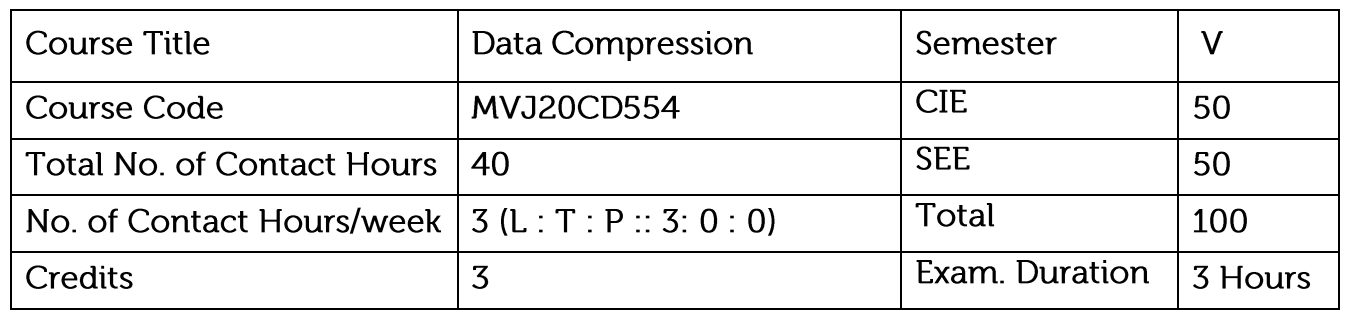

- This course viz., aims to prepare the students:
- Gain a fundamental understanding of data compression methods for text, images,
	- and video, and related issues in the storage, access, and use of large data sets
- Select, giving reasons that are sensitive to the specific application and particular circumstance, most appropriate compression techniques for text, audio, image and video information
- Illustrate the concept of various algorithms for compressing text, audio, image and video information.

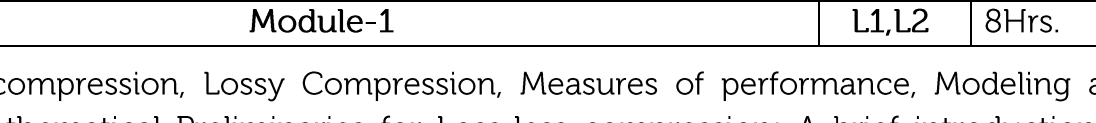

Loss less c and coding, Mathematical Preliminaries for Loss-less compression: A brief introduction to information theory, Models: Physical models, Probability models, Markov models, composite source model, Coding: uniquely decodable codes, Prefix codes.

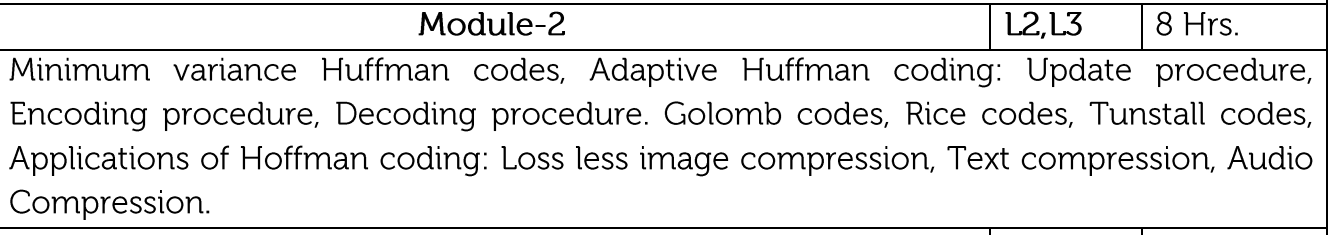

Module-3  $L3,L4$ 8Hrs. Coding a sequence, Generating a binary code, Comparison of Binary and Huffman coding, Applications: Bi-level image compression- The JBIG standard, JBIG2, Image compression. Dictionary Techniques: Introduction, Static Dictionary: Diagram Coding, Adaptive Dictionary.

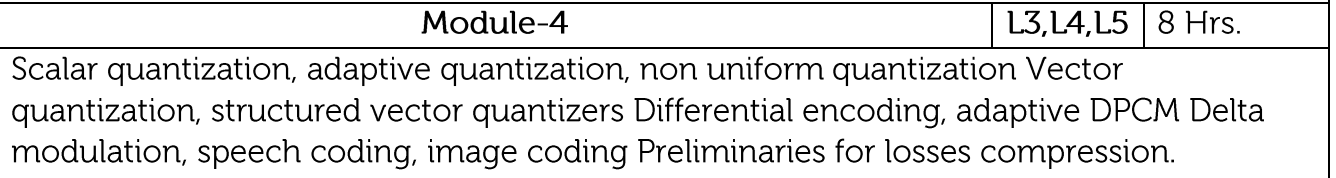

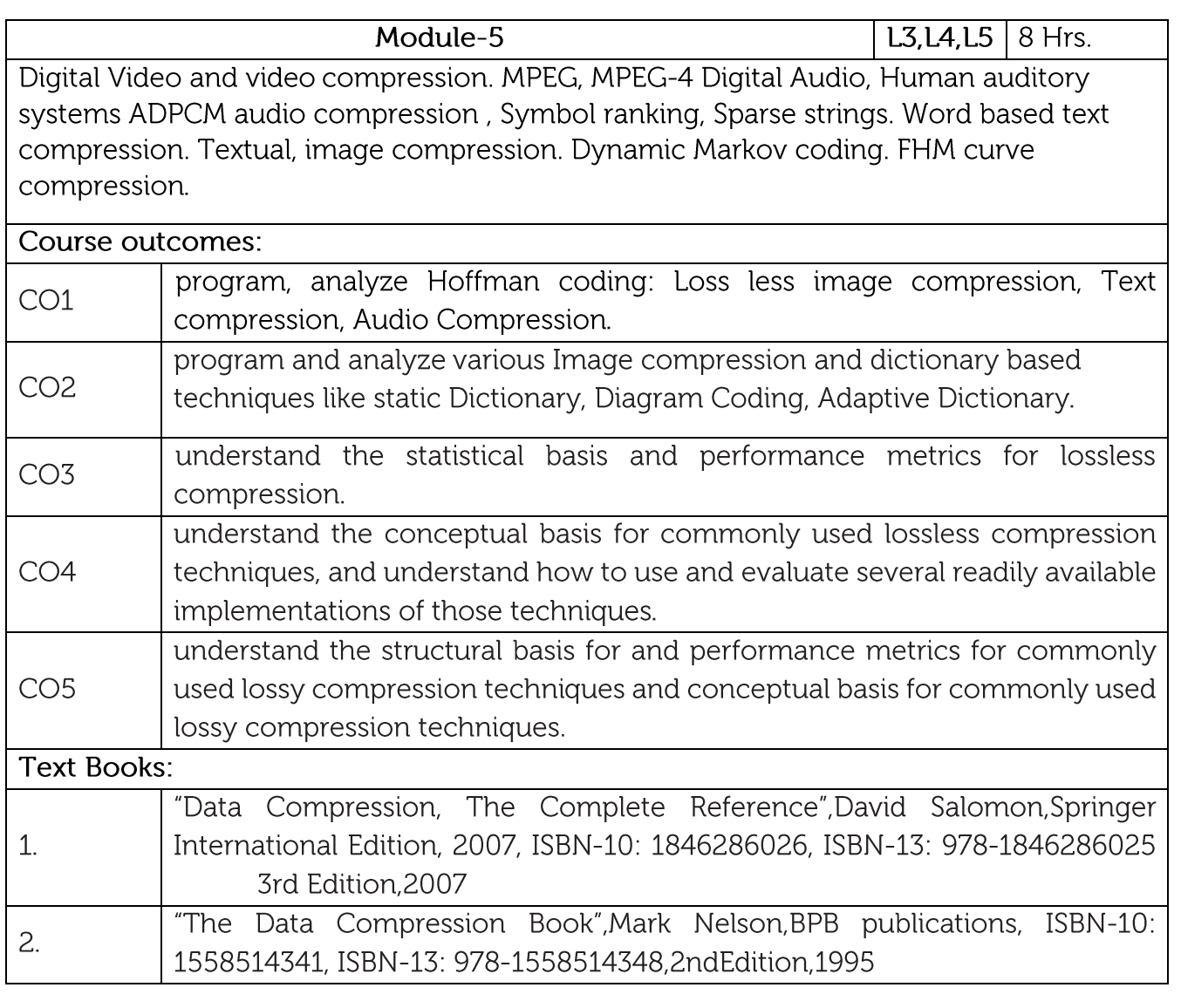

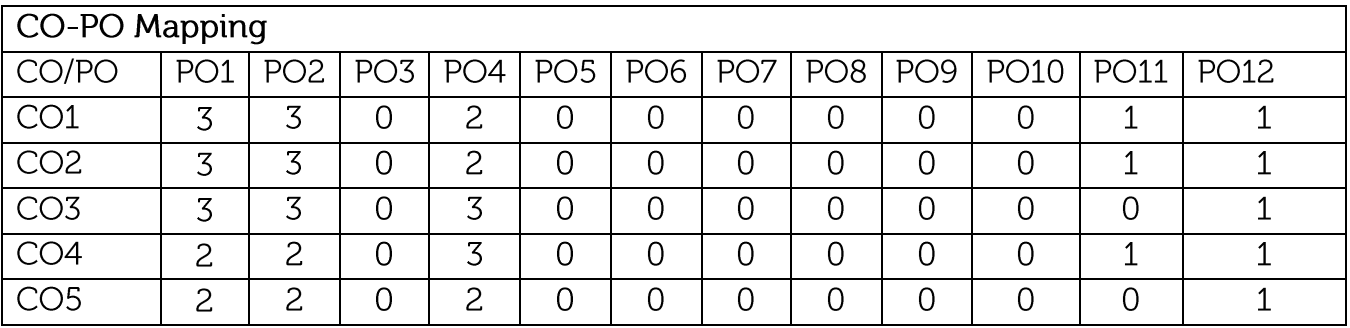

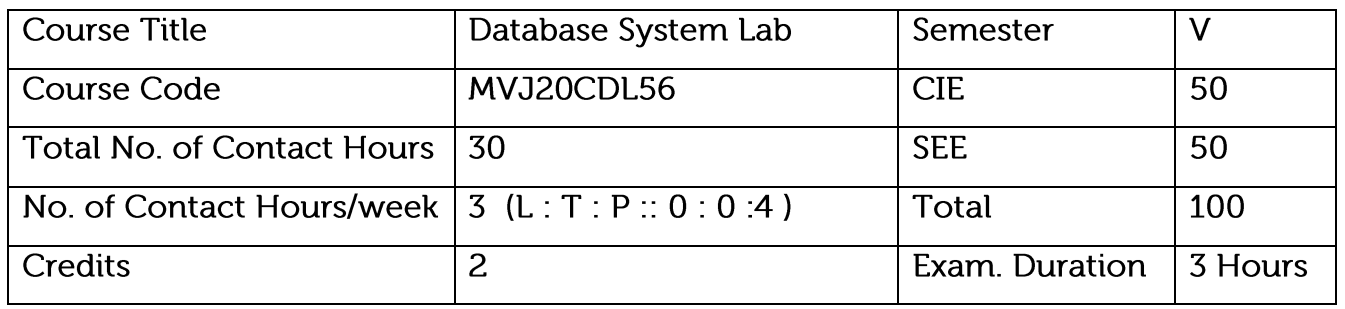

- To understand the functions of database system.
- Query processing and execution to retrieve data.
- Get the idea about complex query execution.
- get the knowledge about database and programming connection.  $\bullet$
- Get the knowledge about data mining algorithms.

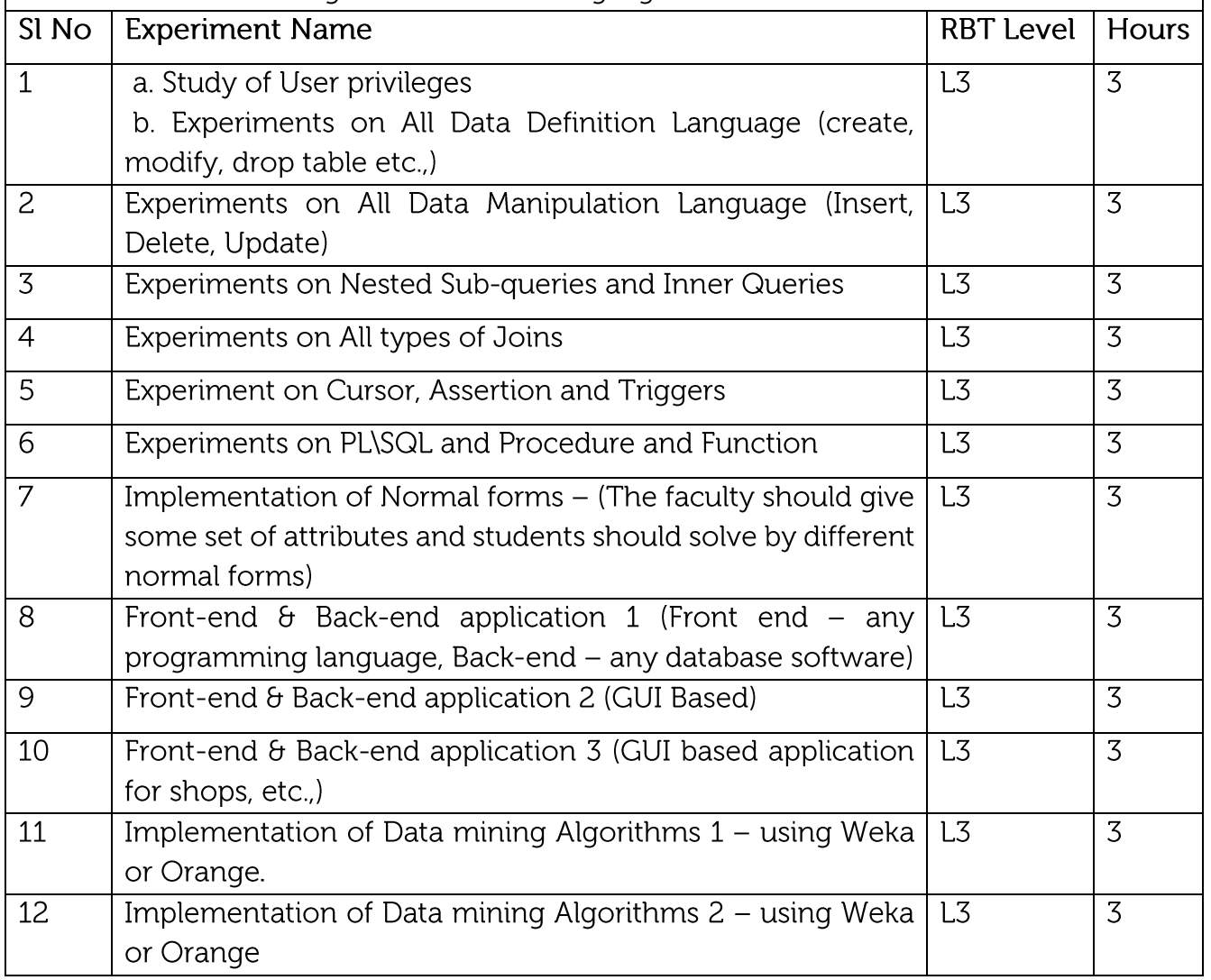

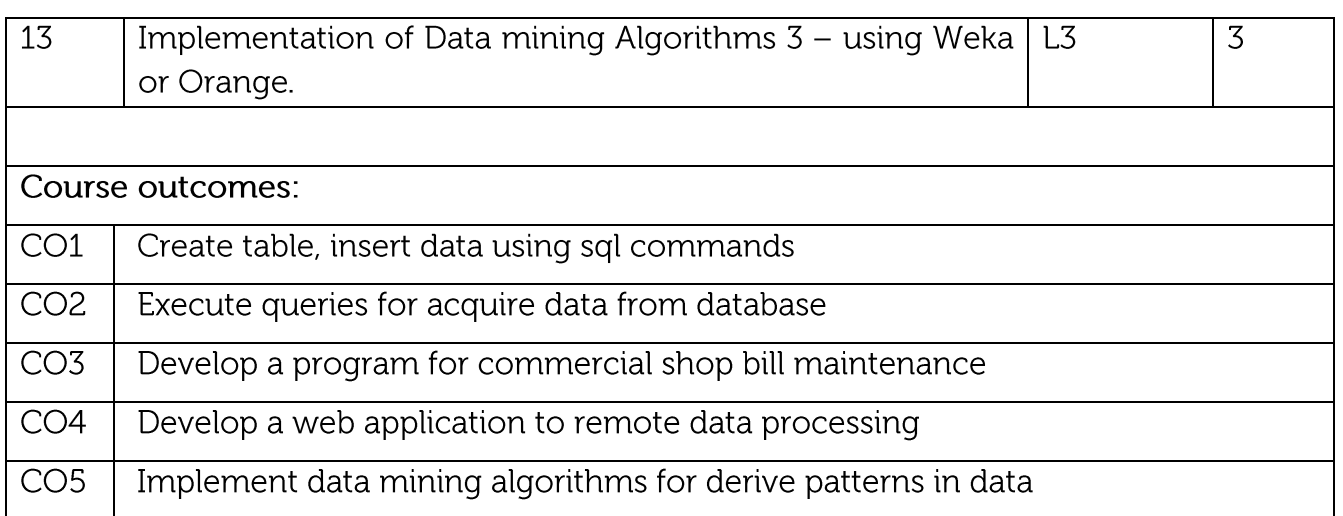

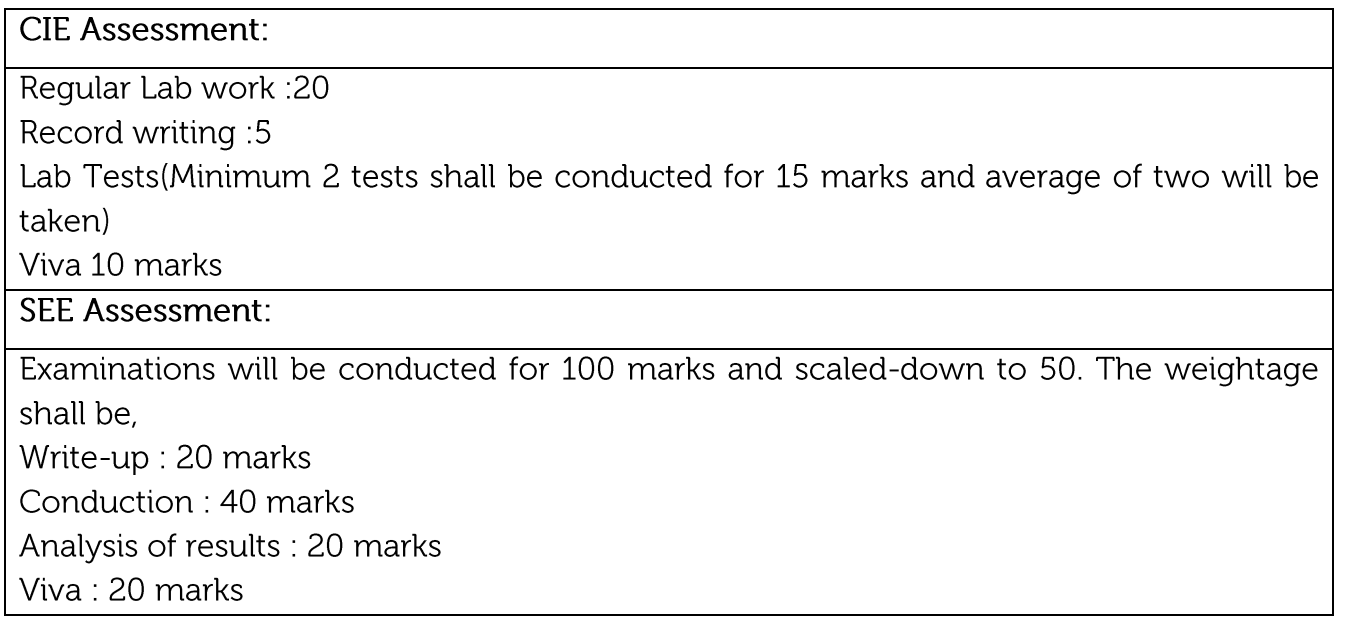

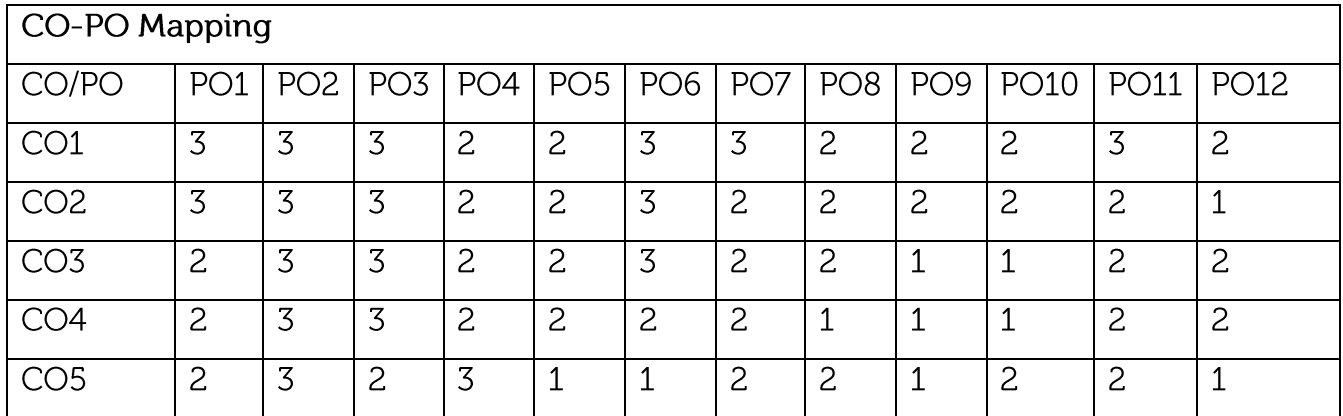

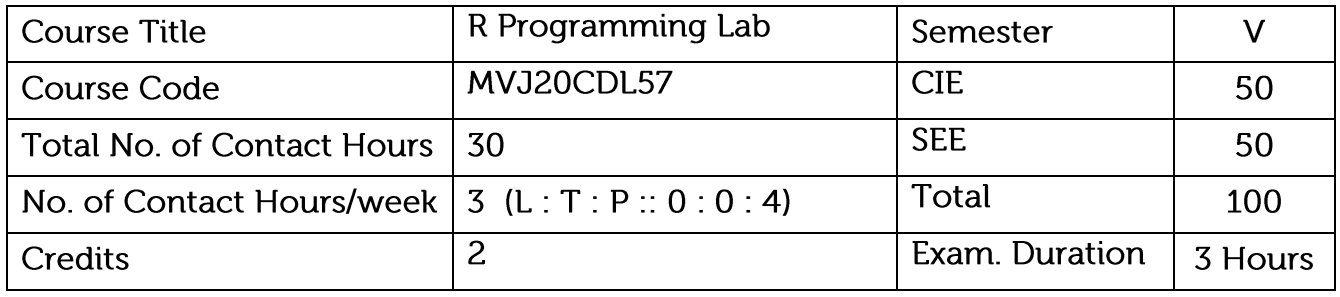

- Install and use R for simple programming tasks.
- Extend the functionality of R by using add-on packages
- Extract data from files and other sources and perform various data manipulation tasks on them.

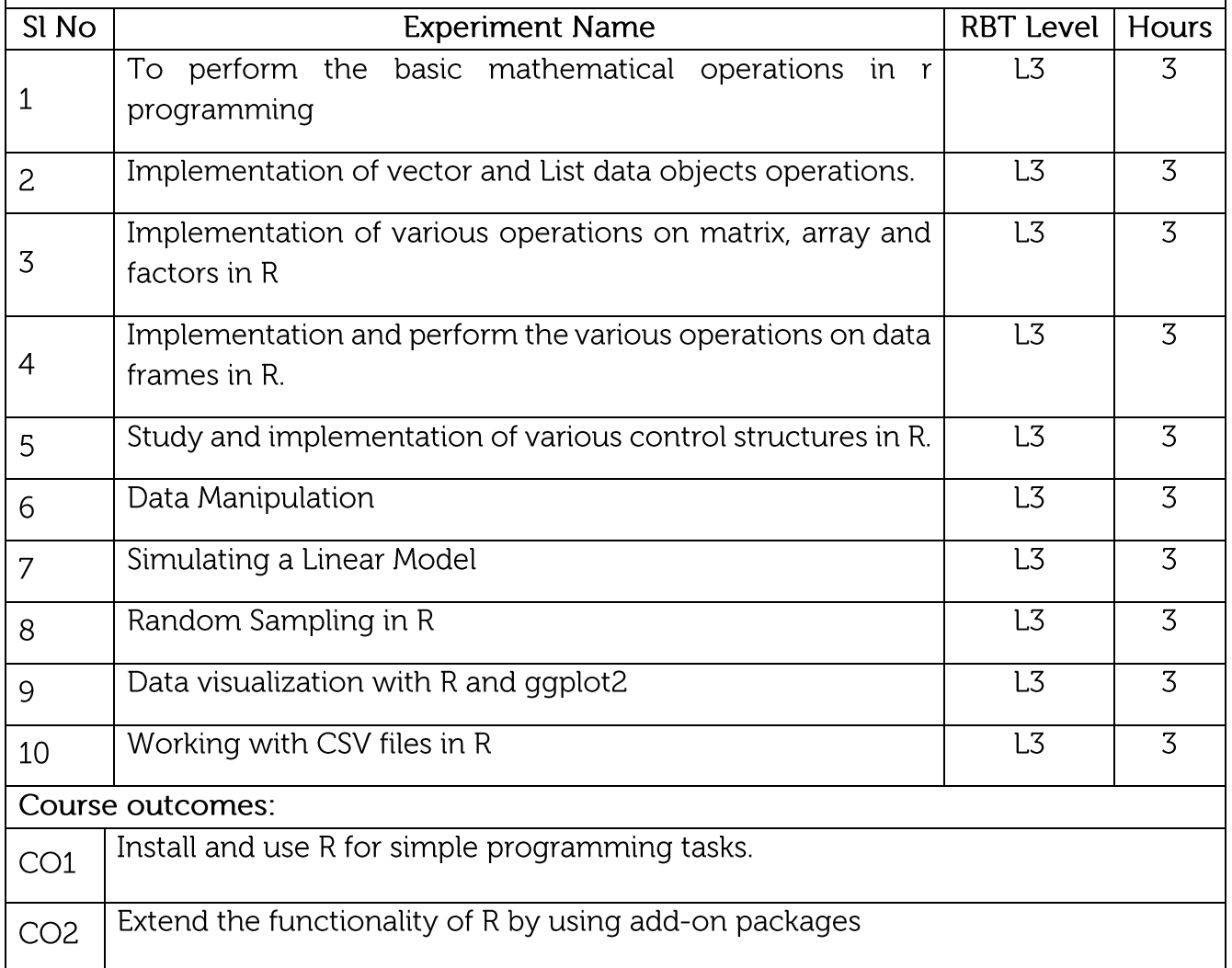

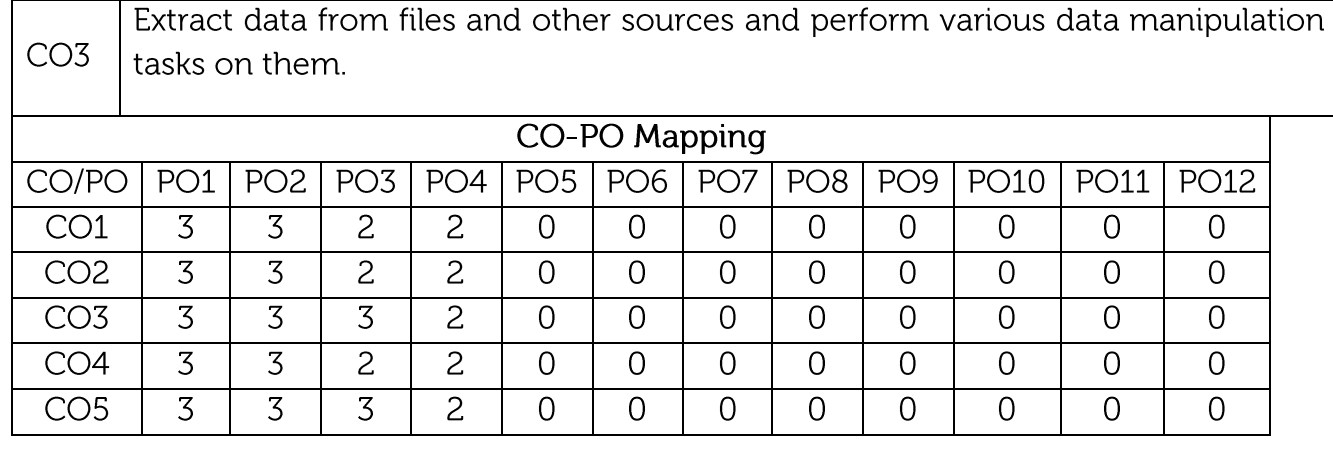

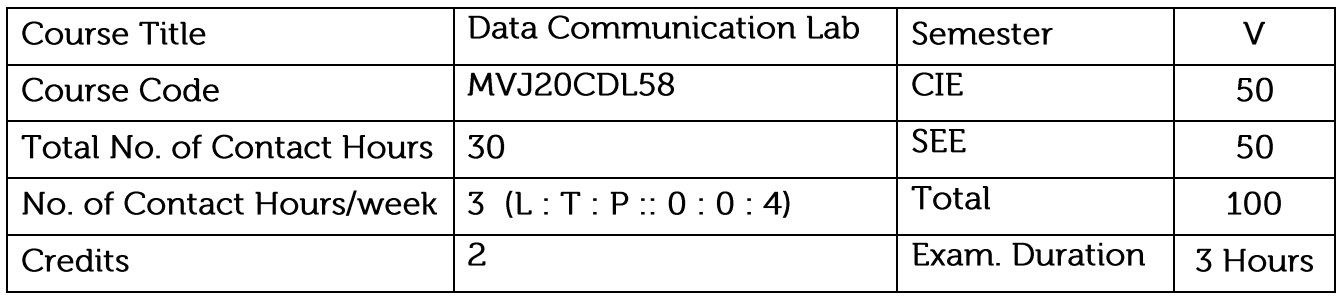

- To understand the working principle of various communication protocols.
- To analyse the various routing algorithms.  $\bullet$
- To know the concept of data transfer between nodes.  $\bullet$

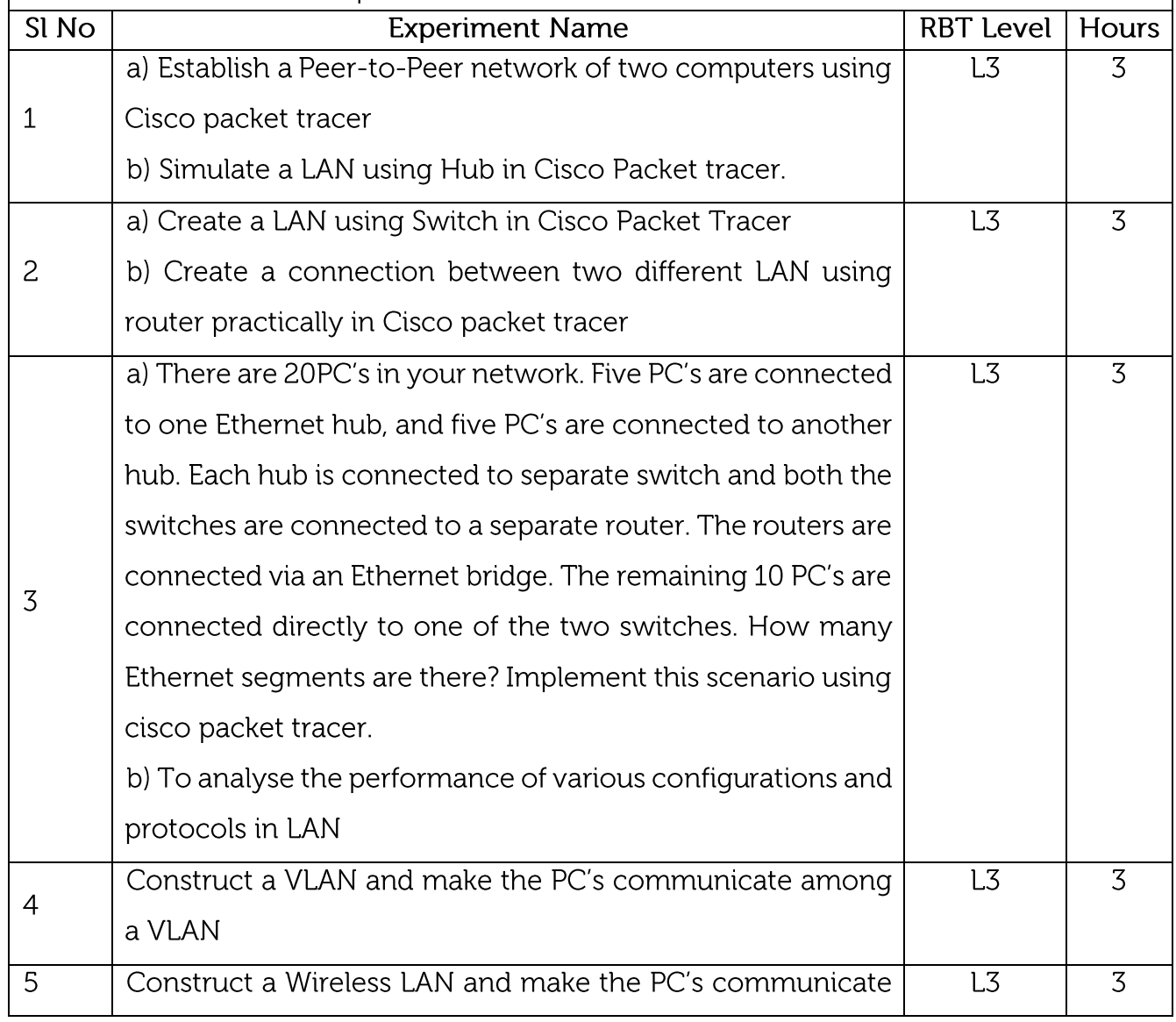

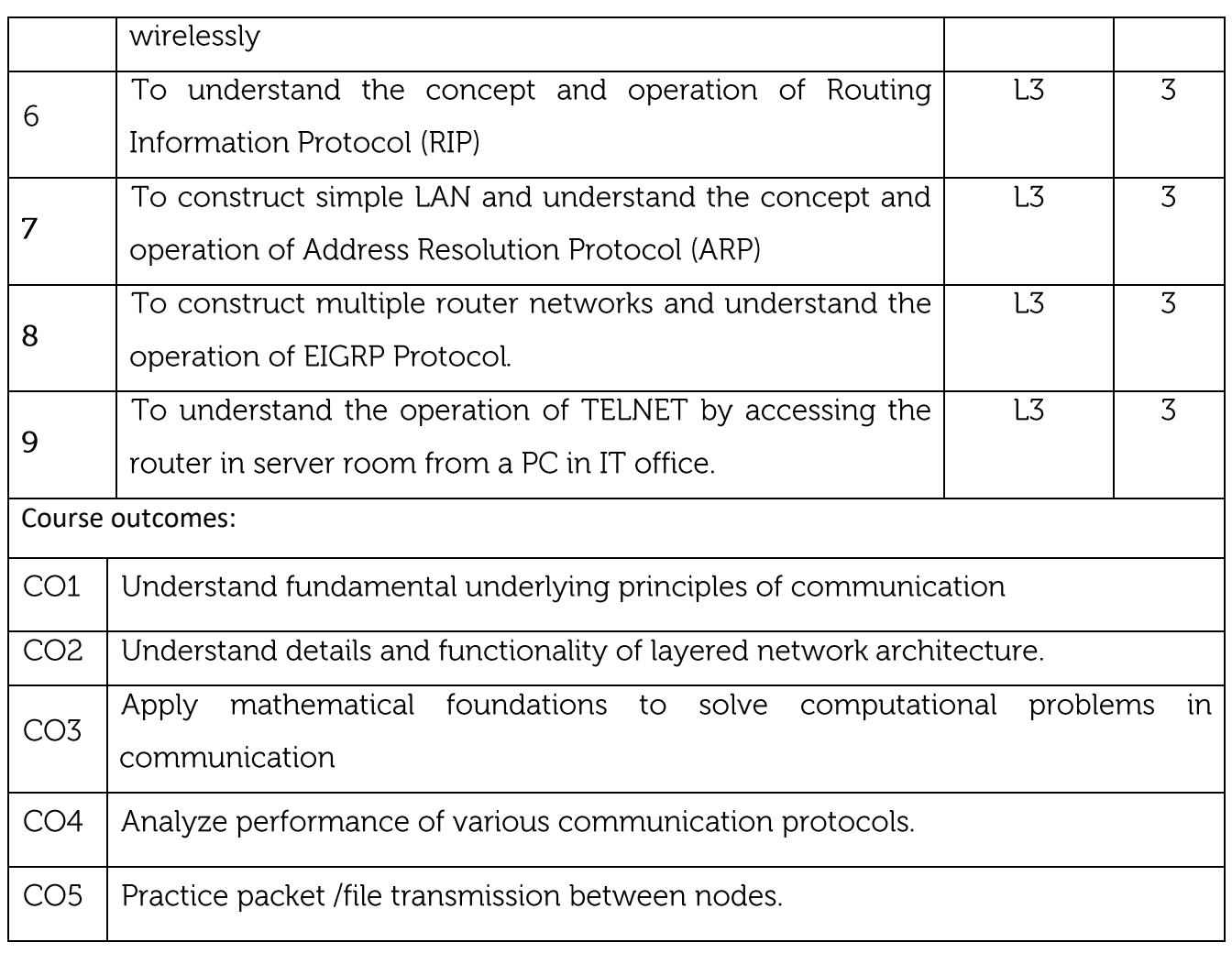

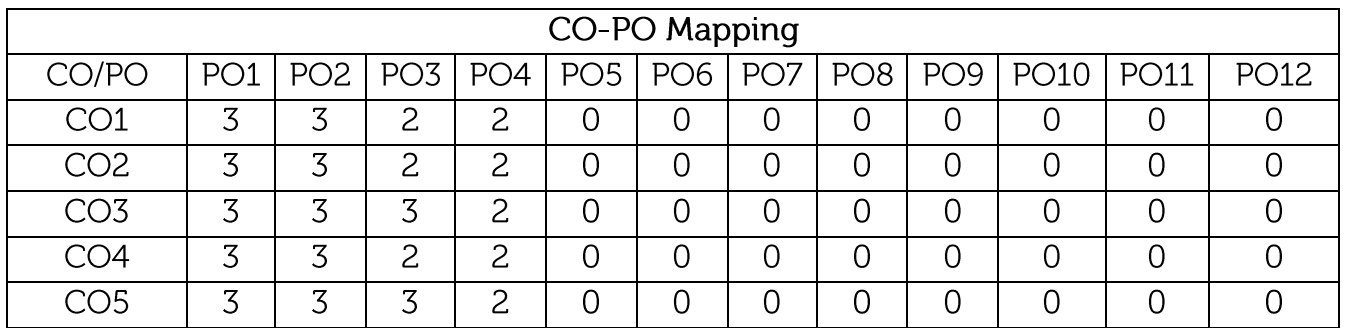

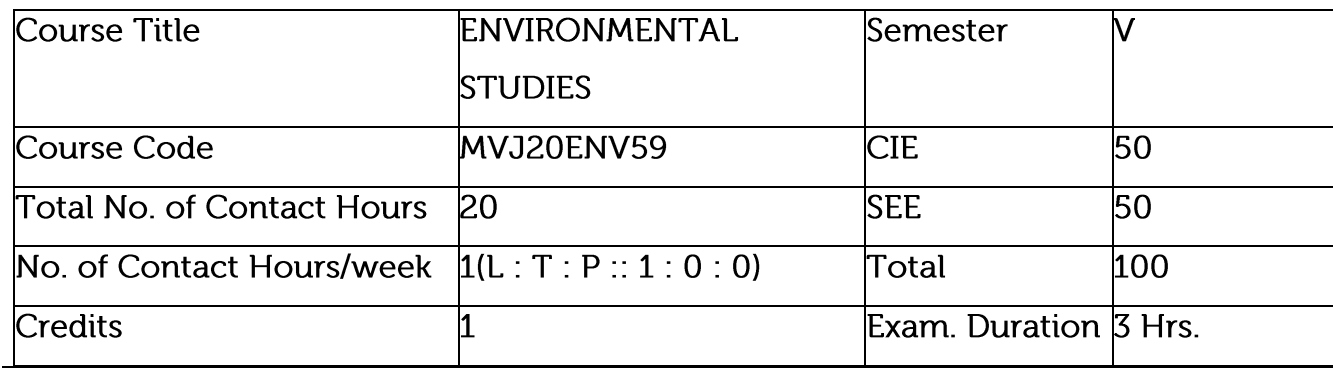

This course will enable the students to Relate to interdisciplinary approach to complex environmental problems using basic tools of the natural and social sciences including geosystems, biology, chemistry, economics, political science, and international processes; Study drinking water quality standards and to illustrate qualitative analysis of water.Critically evaluate the science and policy ramifications of diverse energy portfolios on air and water quality, climate, weapons proliferation, and societal stability.

Prerequisites: Basic Science

Module-1

 $L1$ , L2  $\,$  Hrs.

Introduction to environmental studies, Multidisciplinary nature of environmental studies; Scope and importance; Concept of sustainability and sustainable development. Ecosystems (Structure and Function): Forest, Desert, Rivers, Ocean

Biodiversity: Types, Hot spots; Threats and Conservation of biodiversity, Deforestation. .<br>Video link:

https://nptel.ac.in/courses/127/106/127106004/

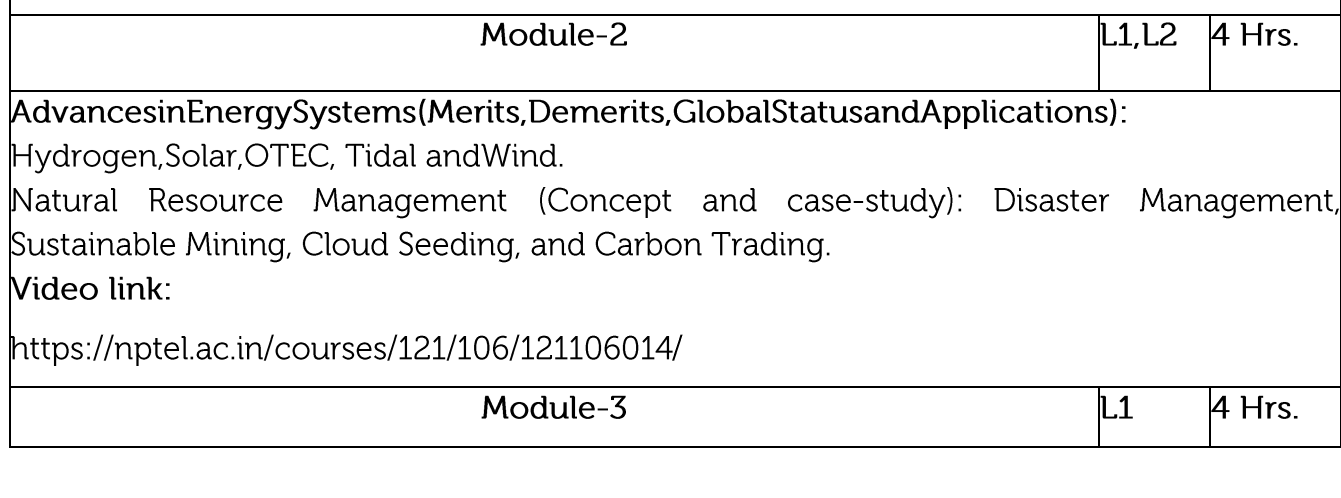

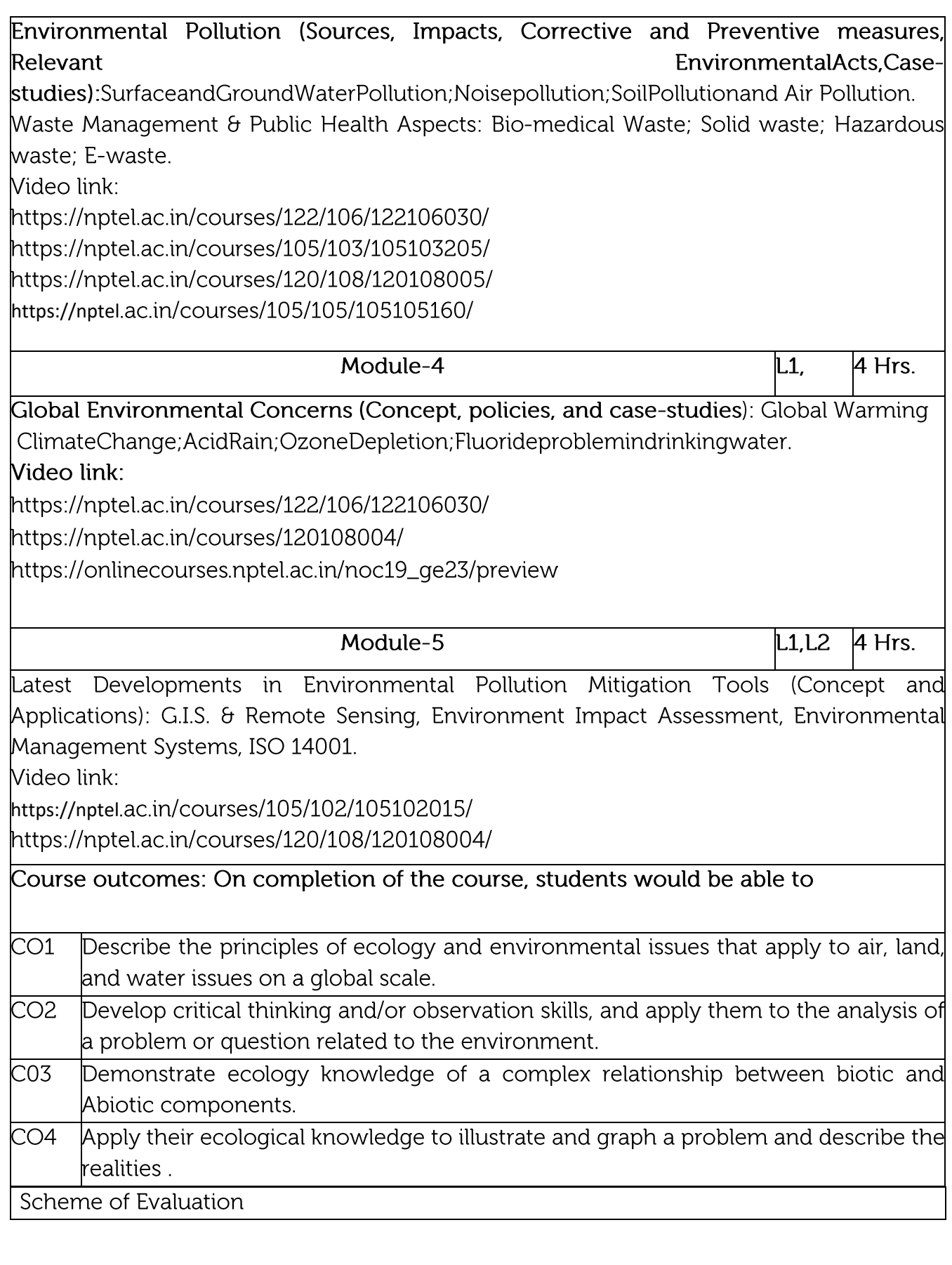

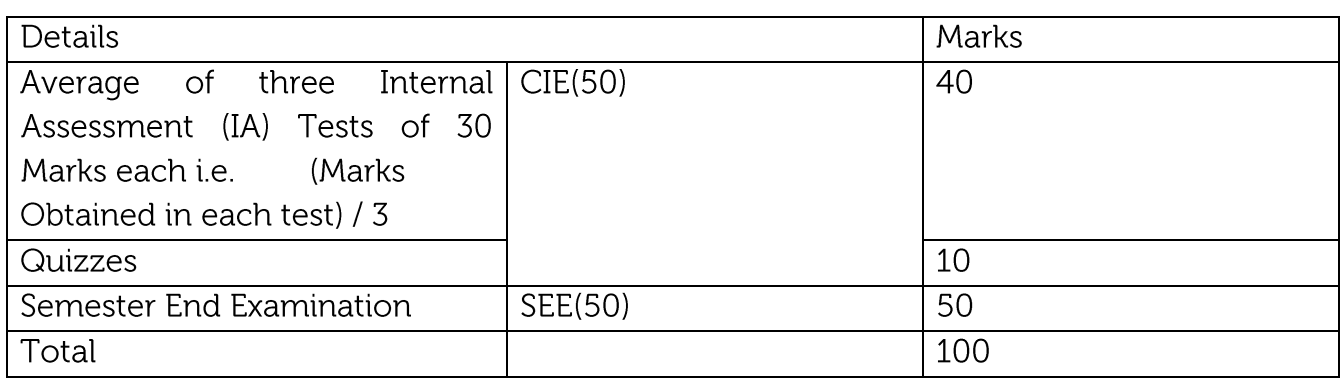

## Text/Reference Books:

Principals of Environmental Science and Engineering, Raman Siva kumar,  $1.$ 

Cengage learning, Singapur, 2<sup>nd</sup>Edition, 2005

Environmental Science - working with the Earth G.Tyler Miller Jr. Thomson Brooks  $\overline{2}$ . /Cole,11<sup>th</sup>Edition, 2006

 $\overline{3}$ . Textbook of Environmental and Ecology, Pratiba Singh, Anoop Singh & Piyush Malaviya ACME Learning Pvt. Ltd. New Delhi, 1st Edition.

# CO-POMapping

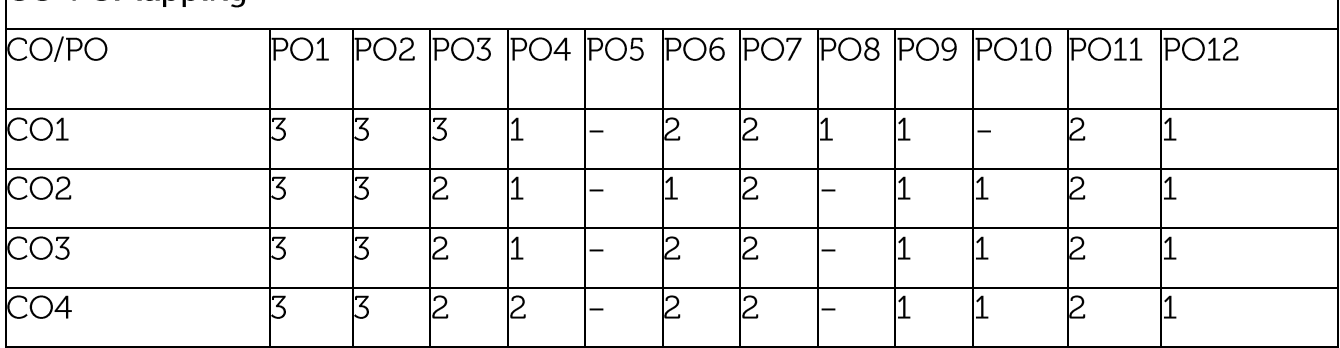

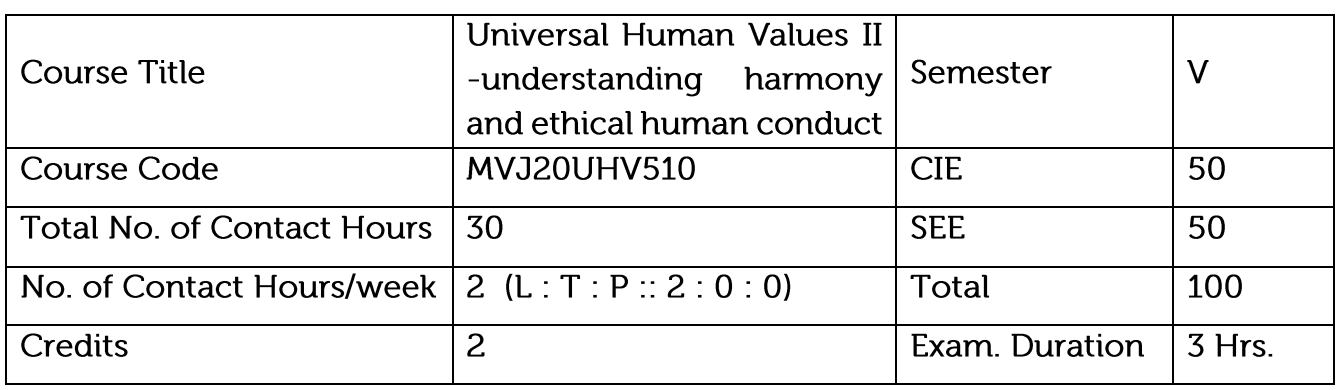

Course objective is to: This course will enable the students to

Appreciate the essential complementarily between 'VALUES' and 'SKILLS' to ensure sustained happiness and prosperity which are the core aspirations of all human beings. Facilitate the development of a Holistic perspective among students towards life and profession as well as towards happiness and prosperity based on a correct understanding of the Human reality and the rest of existence. Such a holistic perspective forms the basis of Universal Human Values and movement towards value-based living in a natural way. Highlight plausible implications of such a Holistic understanding in terms of ethical human conduct, trustful and mutually fulfilling human behavior and mutually enriching interaction with Nature.

Prerequisites: Universal Human Values I

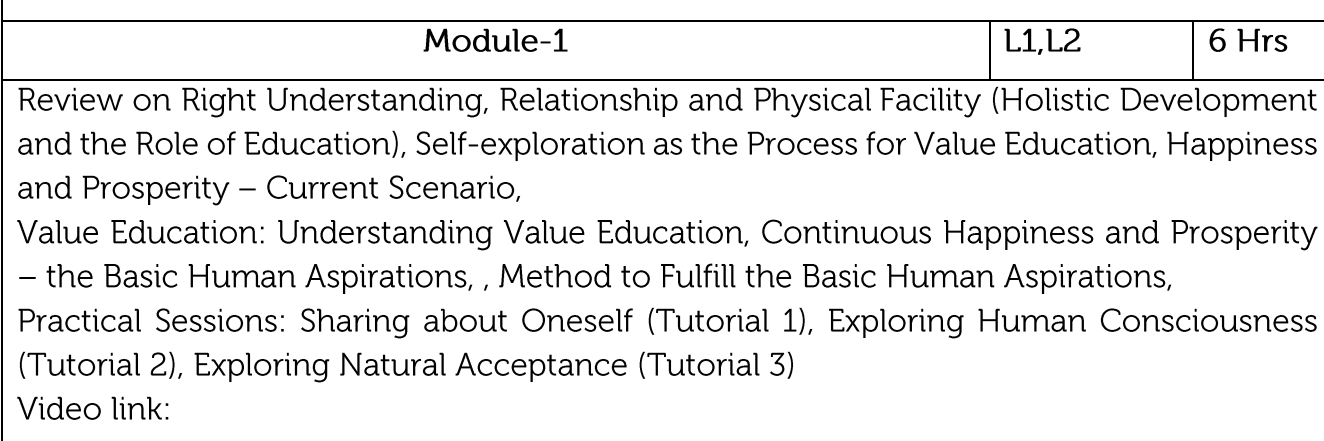

https://www.youtube.com/watch?v=85XCw8SU084

https://www.youtube.com/watch?v=E1STJoXCXUU&list=PLWDeKF97v9SP\_Kt6jqzA3p

Z3yA7g\_OAQz

https://www.youtube.com/channel/UCQxWr5QB\_eZUnwxSwxXEkQw

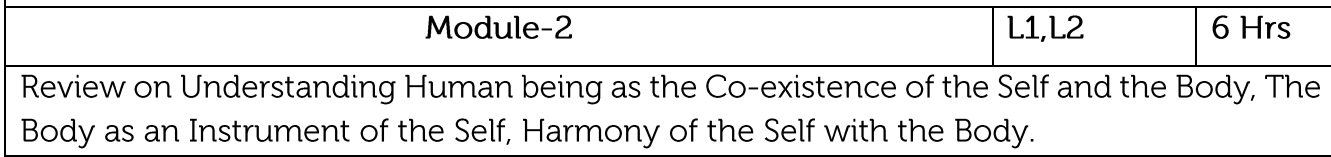

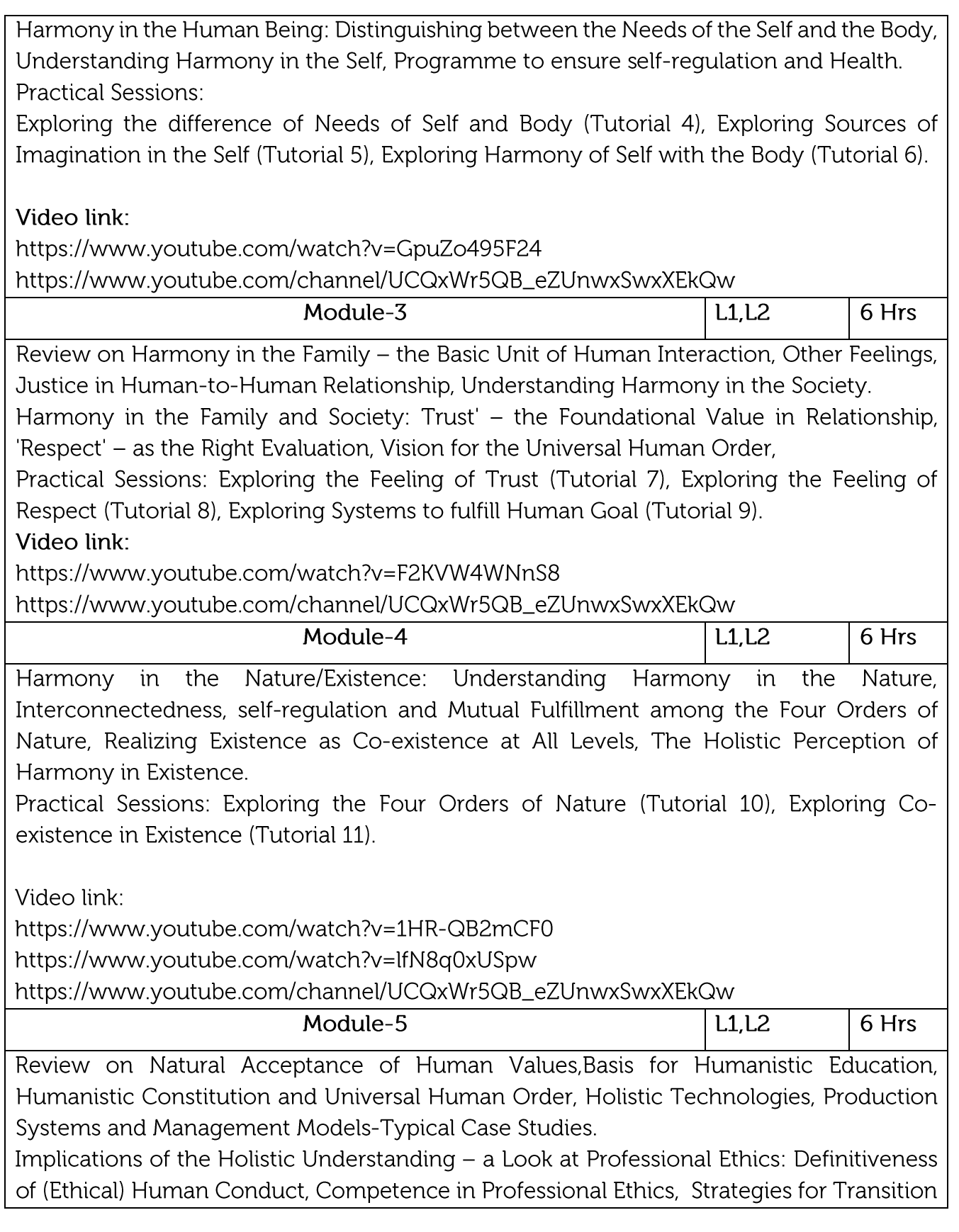

towards Value-based Life and Profession Practical Sessions: Exploring Ethical Human Conduct (Tutorial 12), Exploring Humanistic Models in Education (Tutorial 13), Exploring Steps of Transition towards Universal Human Order (Tutorial 14). Video link: https://www.youtube.com/watch?v=BikdYub6RY0 https://www.youtube.com/channel/UCQxWr5QB\_eZUnwxSwxXEkQw Course outcomes: On completion of the course, students would be able to  $CO1$ Explore themselves, get comfortable with each other and with the teacher CO<sub>2</sub> Enlist their desires and the desires are not vague.  $CO<sub>3</sub>$ Restate that the natural acceptance (intention) is always for living in harmony, only competence is lacking Differentiate between the characteristics and activities of different orders and  $CO4$ study the mutual fulfillment among them. CO<sub>5</sub> Present sustainable solutions to the problems in society and nature **Scheme of Evaluation Details** Marks Assessment by Faculty mentor (Class Room Evaluation) 10 20 Self-Assessment + Assessment by peers to  $CIE(50)$ **Activities**  $\sqrt{2}$ Experimentations related 10 courses/Assignment Mini Projects / Case Studies 10 Semester End Examination SEE (50) 50 Total 100 **Text Books:** AICTE SIP UHV-I Teaching Material, https://fdp-si.aicte india.org/ AicteSipUHV  $\mathbf{1}$ . \_download.php A Foundation Course in Human Values and Professional Ethics, R R Gaur, R  $2.$ Asthana, G P Bagaria, 2nd Revised Edition, Excel Books, New Delhi, 2019. ISBN 978-93-87034-47-1

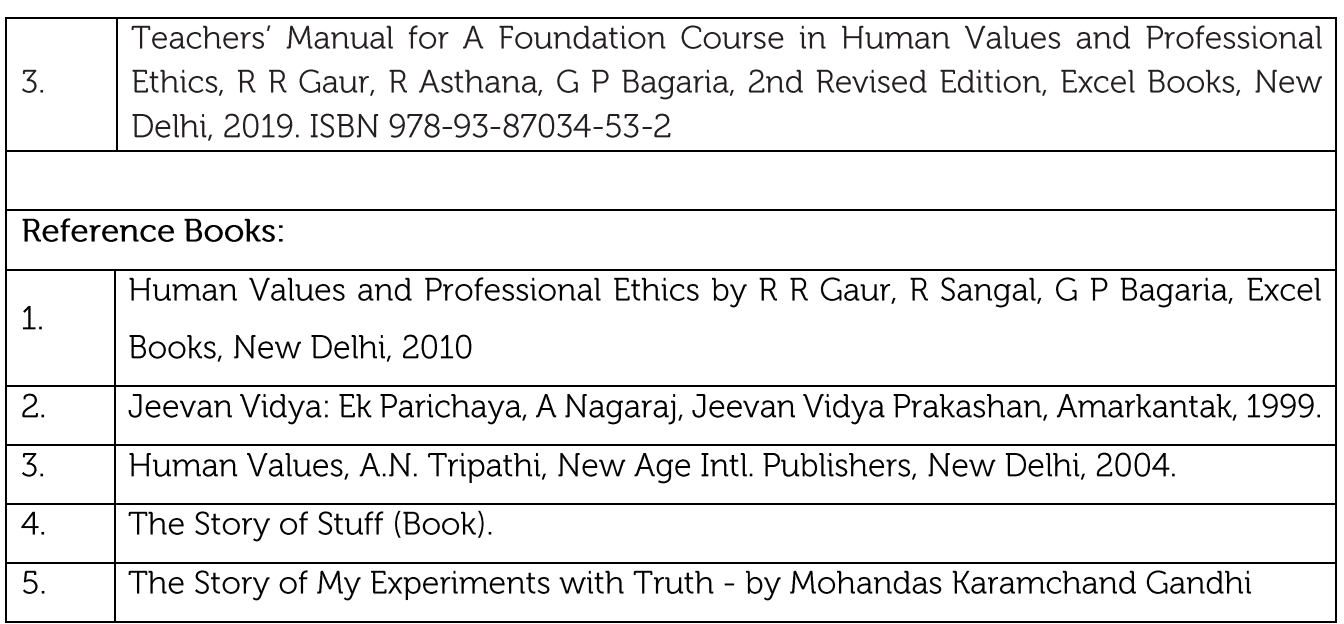

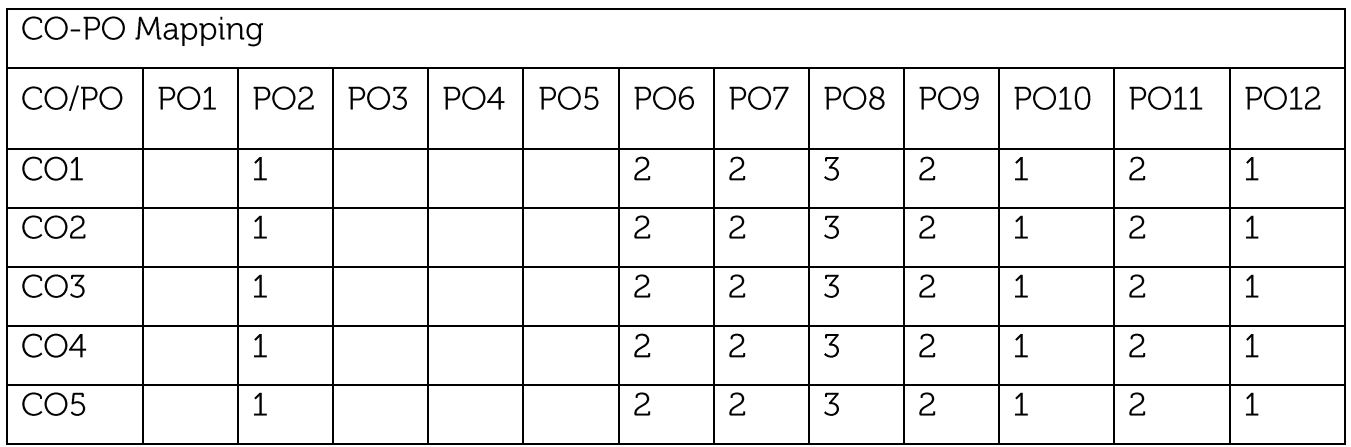